### **Seamless Visual Sharing with Color Vision Deficiencies Supplemental File**

#### **Contents**

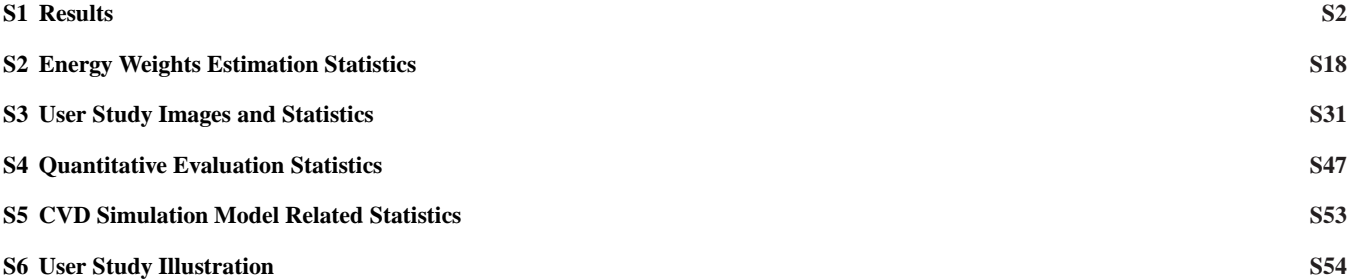

#### <span id="page-1-0"></span>**S1 Results**

To make our paper concise, we only show limited results in the main body of the paper. Here we show more results and comparisons. Fig. [S1](#page-1-1) and Fig. [S2](#page-2-0) show results of images from Sajadi's paper and compare their results with Kuhn's, Huang's, Chua's and ours for the most severe case of deuteranopia, since they only provide these limited results for deuteranopia. And the following figures compare Kuhn's, Huang's, Chua's and ours results for the most severe case of protanopia. Due to the reason that Kuhn's code provides results in CVD simulation only, so it is left blank for the normal vision cell of Kuhn's. And the other blank areas in the table is because CVDs perceives results in a dichoptic manner, such that the blending column is not applicable for CVD simulation.

<span id="page-1-1"></span>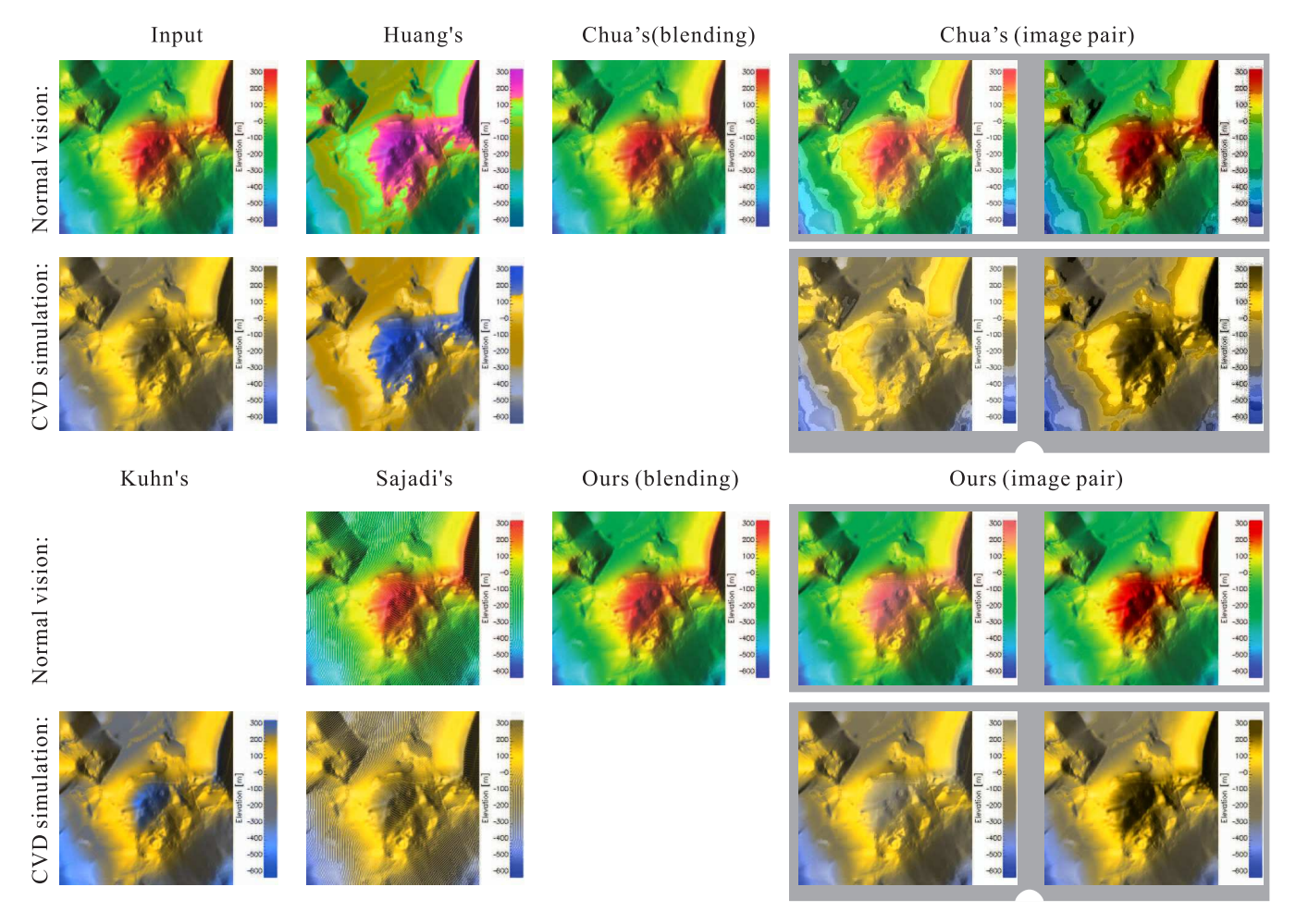

**Figure S1:** *Result of image "Mountain" from Sajadi's paper. Top row is in normal vision and bottom row is CVD simulation.*

<span id="page-2-0"></span>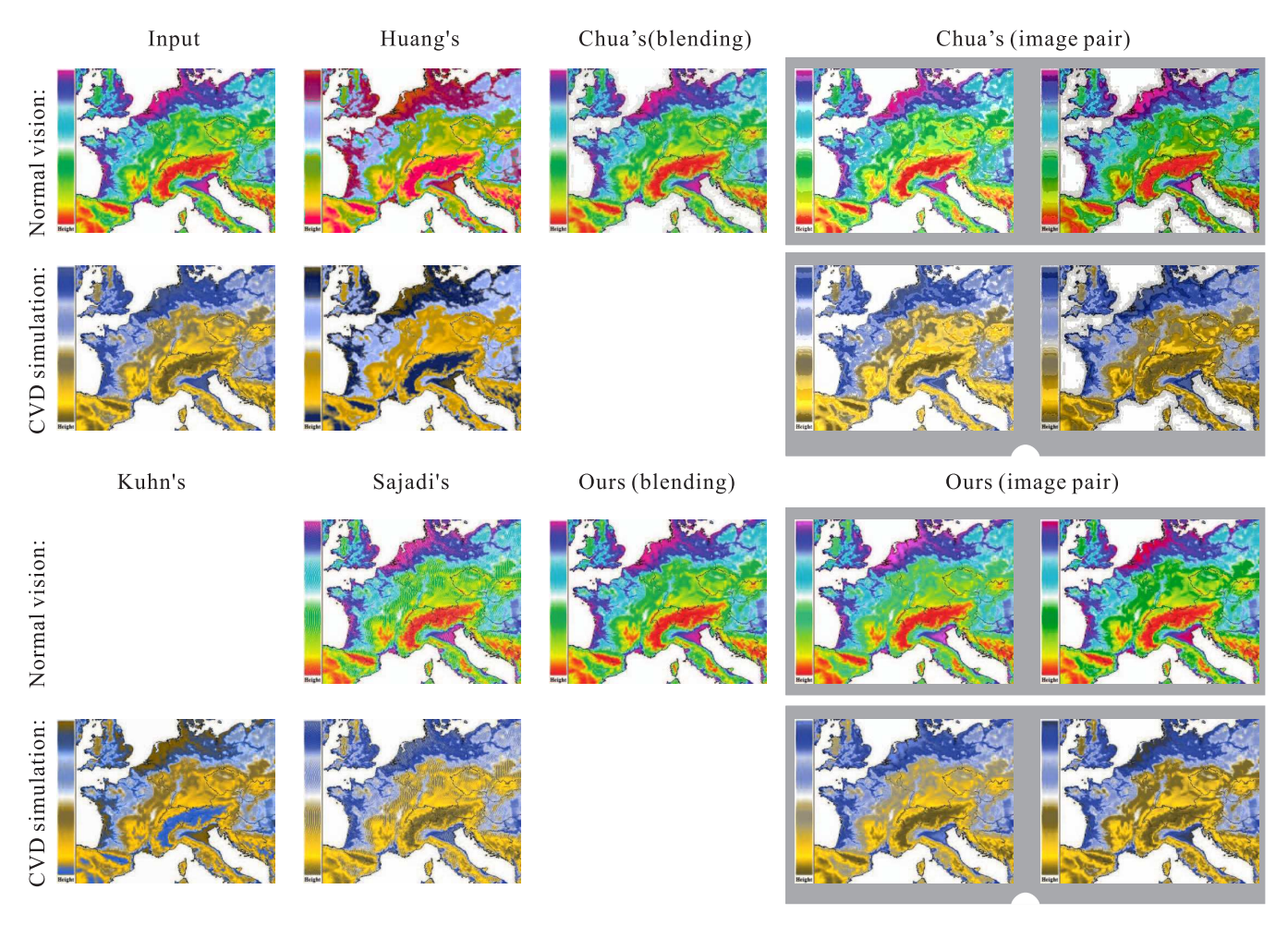

**Figure S2:** *Result of image "Map" from Sajadi's paper. Top row is in normal vision and bottom row is CVD simulation.*

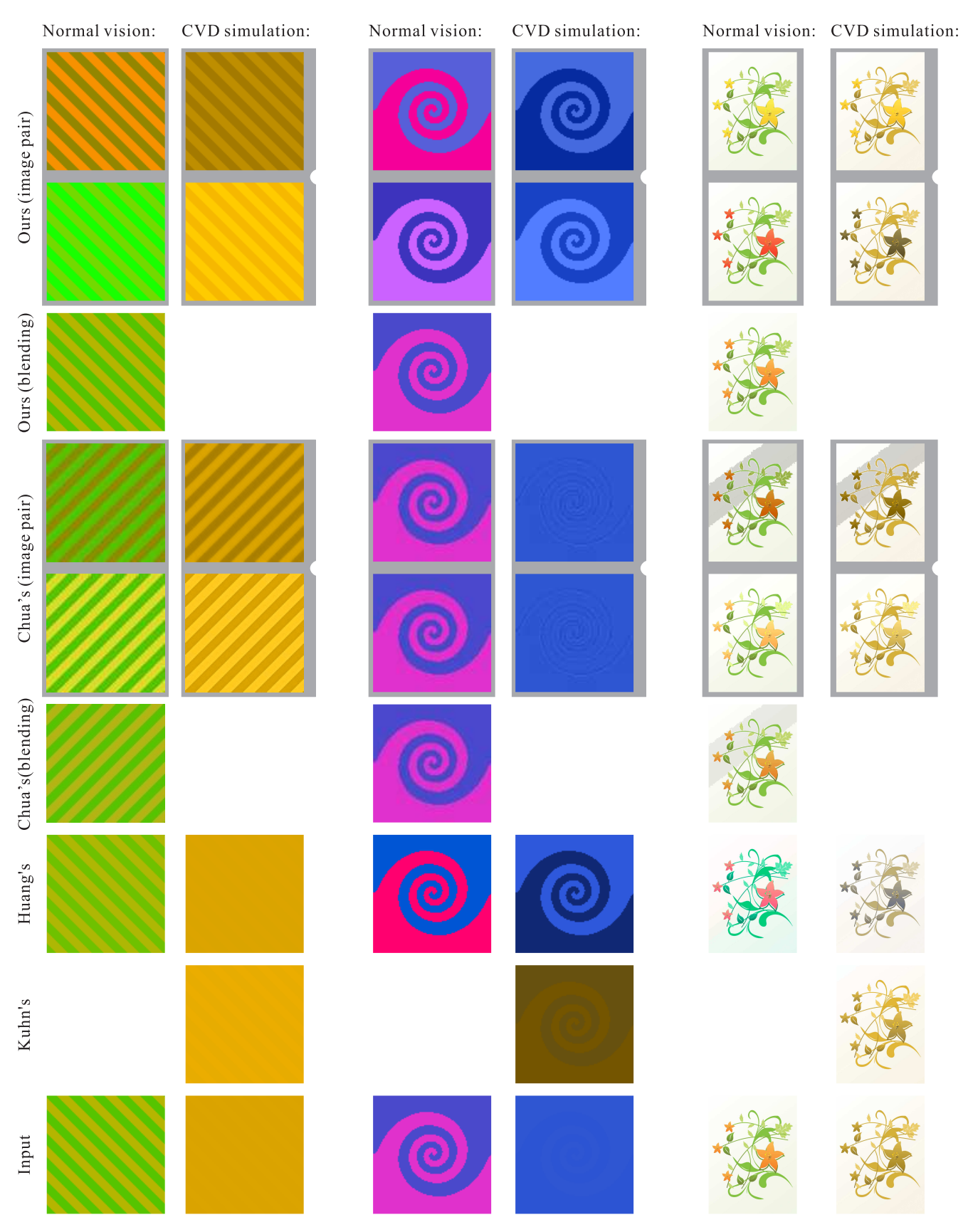

**Figure S3:** *Result of images "Strips", "Swirl" and "Flowers" referring to Fig. 4, Fig. 5 and Fig. 11 in main body. The odd rows are in normal vision and the even rows is CVD simulation.*

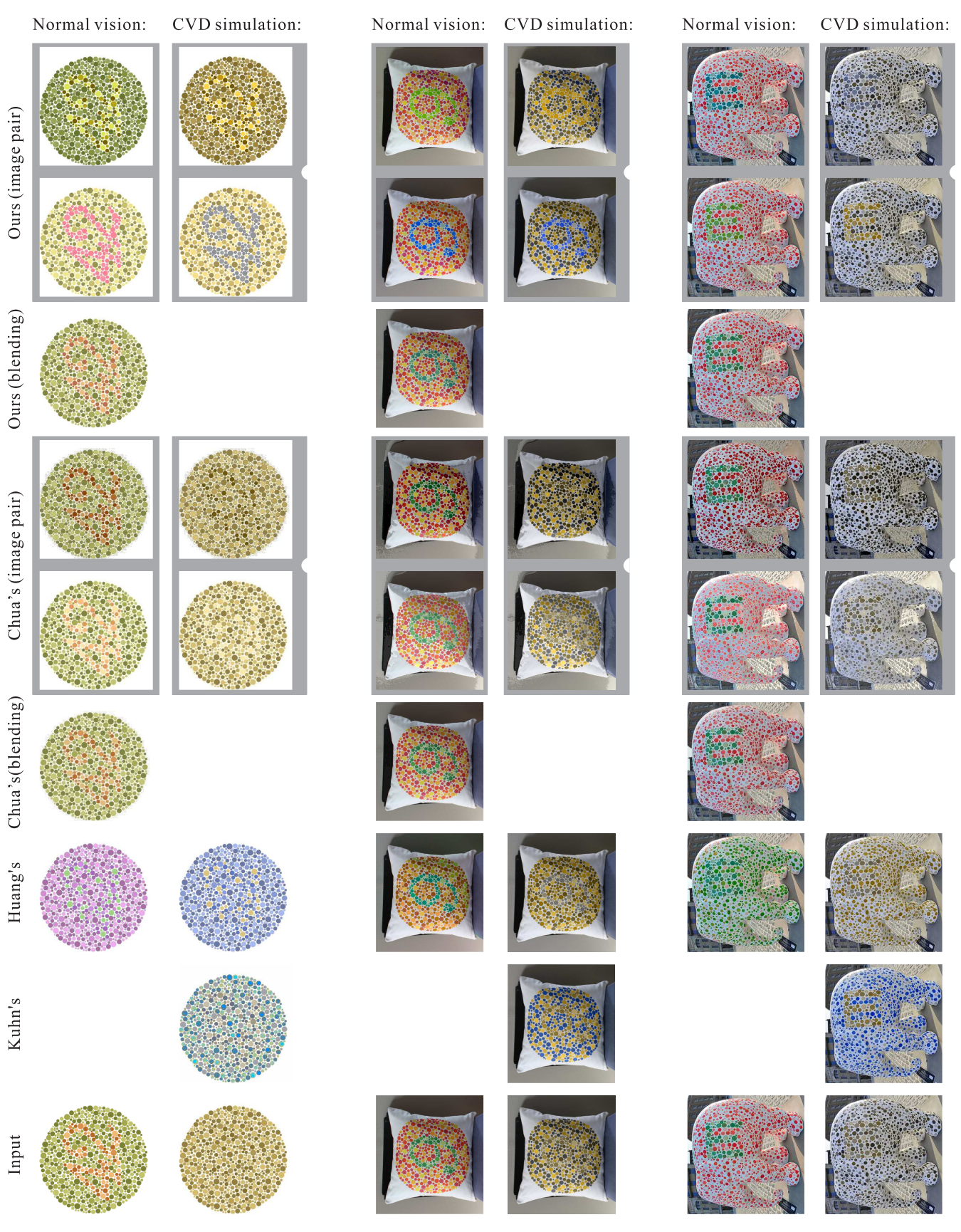

**Figure S4:** *Result of images "42", "9" and "Elephant and 'M' " referring to Fig. 11 and Fig. 1 in main body. The odd rows are in normal vision and the even rows is CVD simulation.*

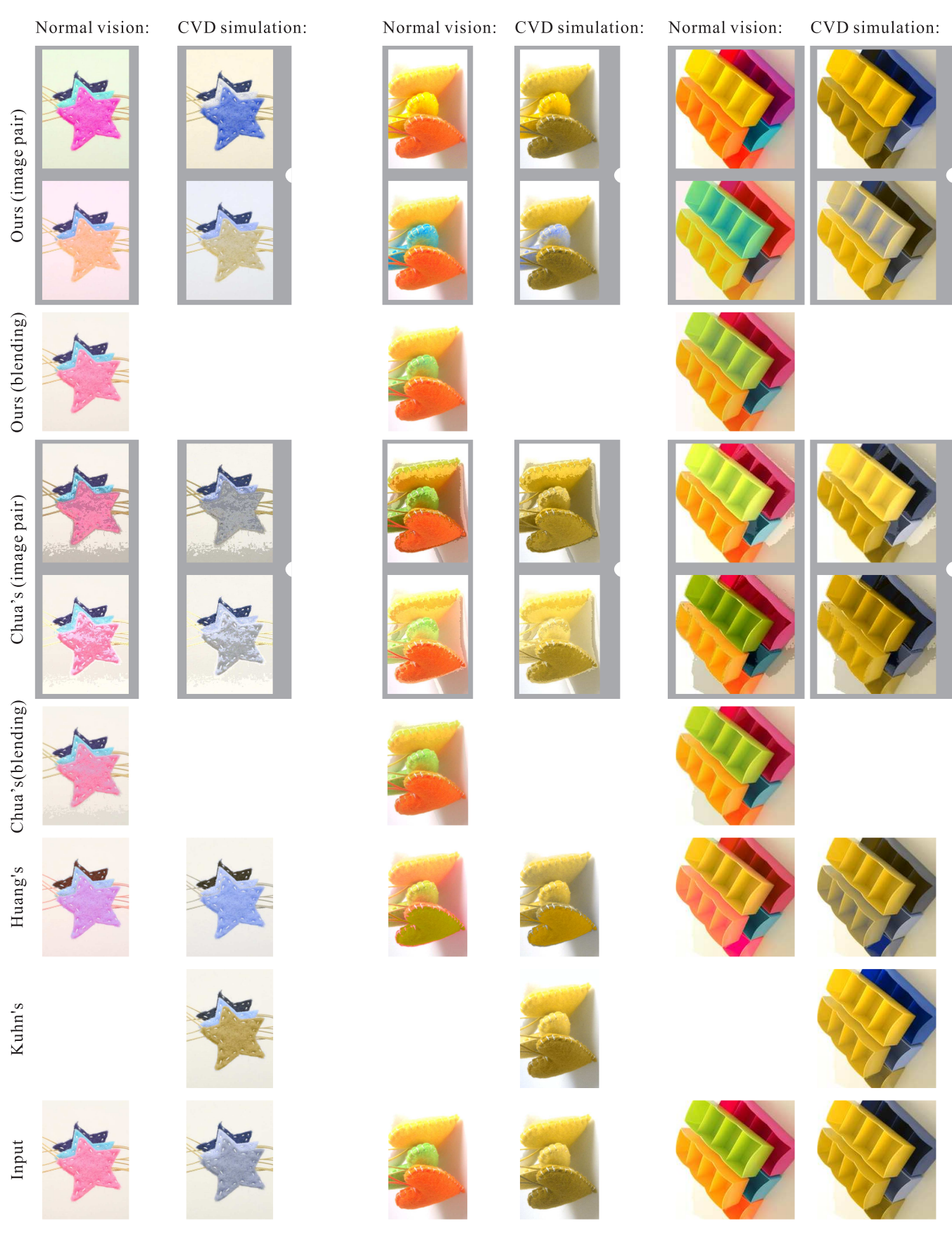

**Figure S5:** *Result of images "Stars", "Hearts" and "Boxes" referring to Fig. 11 and Fig. 2 in main body. The odd rows are in normal vision and the even rows is CVD simulation.*

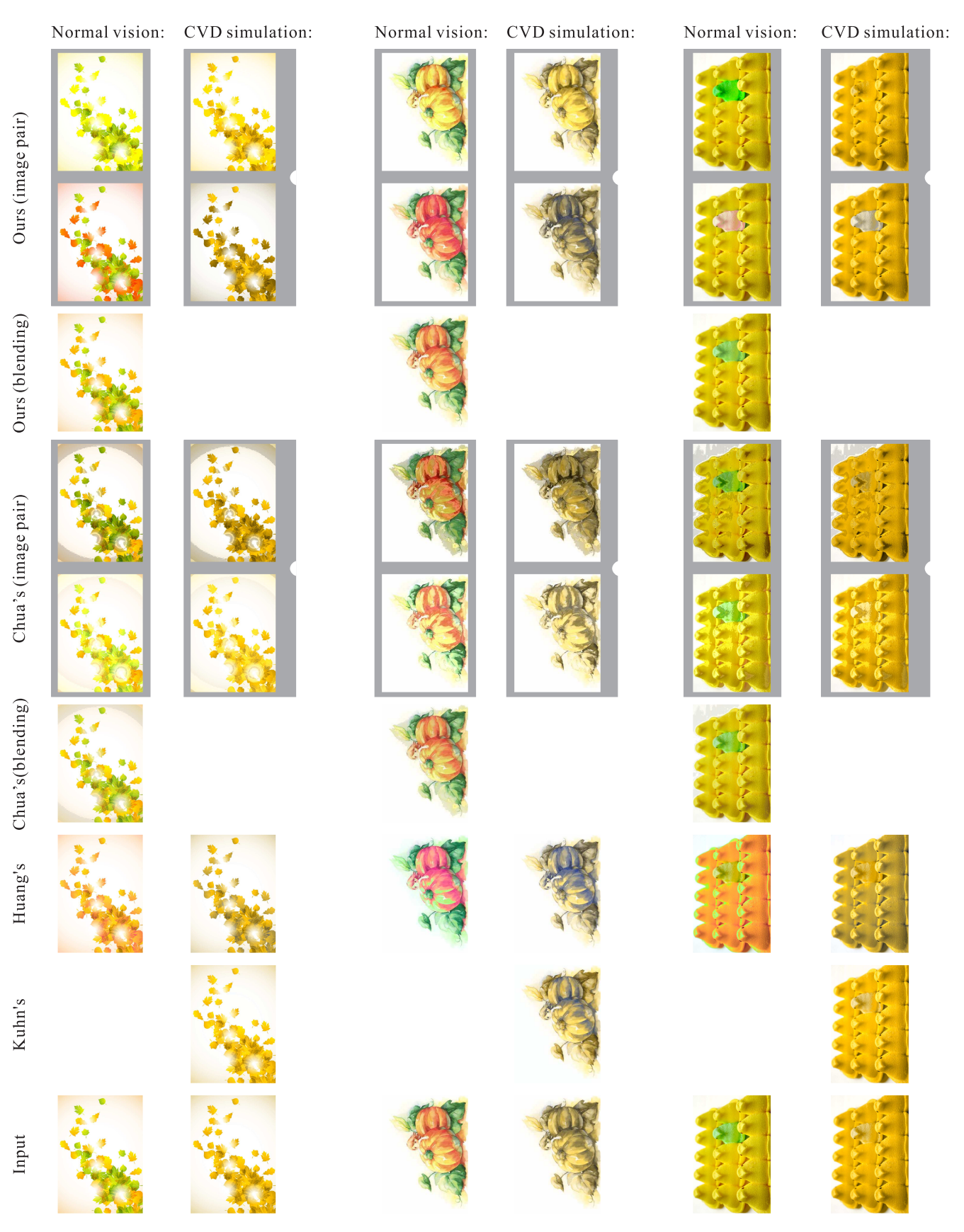

**Figure S6:** *Result of images "Leaves", "Pumpkin" and "Birds" referring to Fig. 11 in main body. The odd rows are in normal vision and the even rows is CVD simulation.*

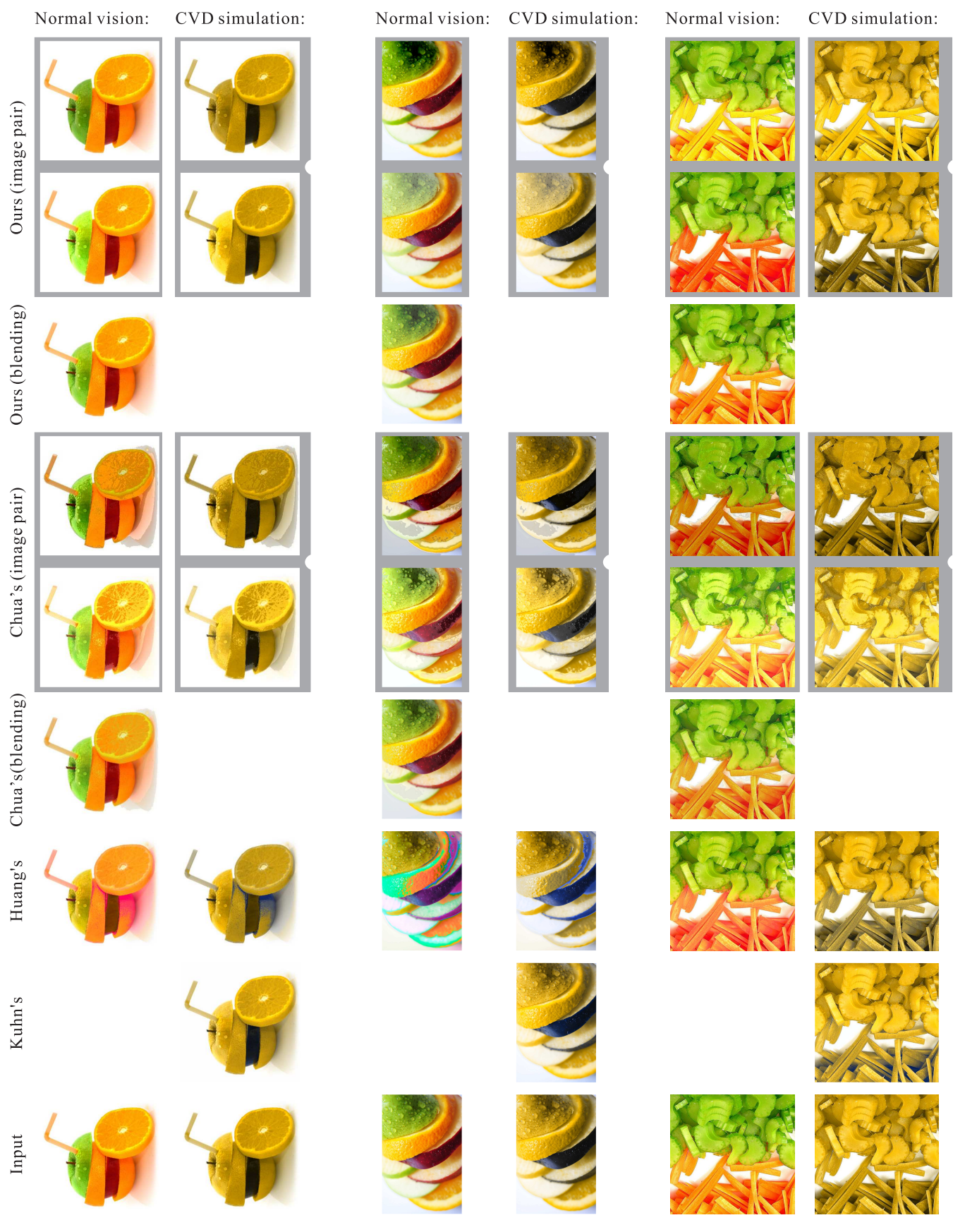

**Figure S7:** *Result of images "Fruits1", "Fruits2" and "Veggies" referring to Fig. 11 in main body. The odd rows are in normal vision and the even rows is CVD simulation.*

#### Normal vision: CVD simulation:

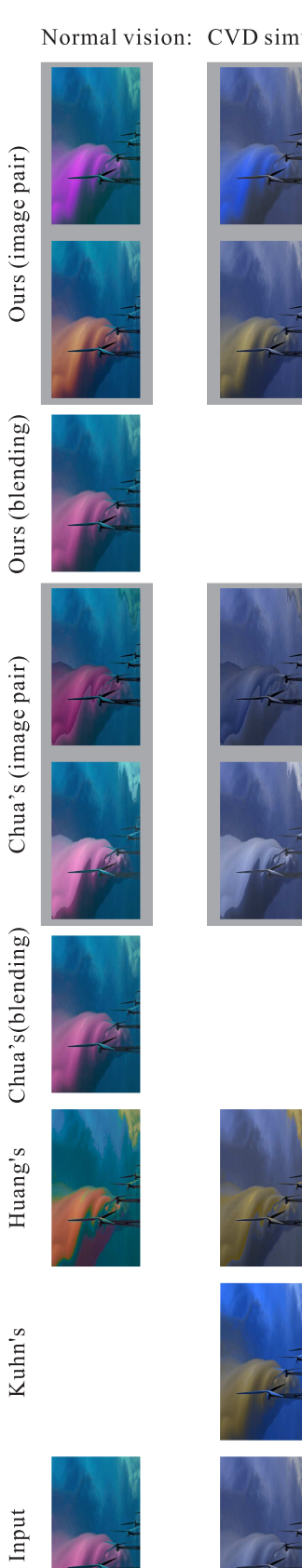

Normal vision: CVD simulation:

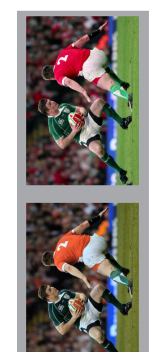

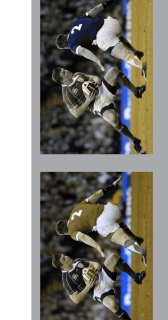

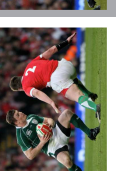

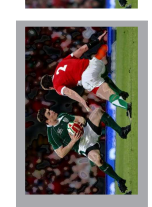

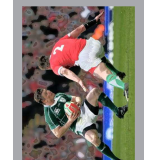

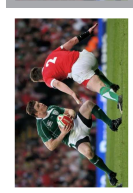

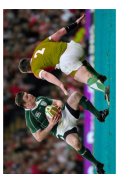

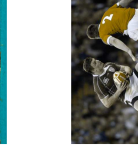

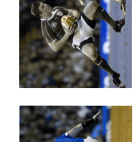

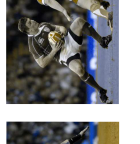

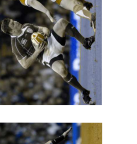

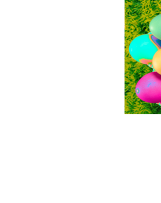

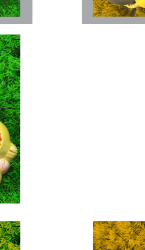

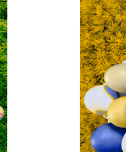

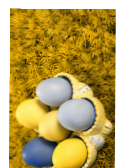

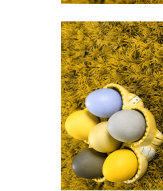

**Figure S8:** *Result of images "Tornado", "Football" and "Six eggs" referring to Fig. 6, Fig. 11 and Fig. 5 in main body. The odd rows are in normal vision and the even rows is CVD simulation.*

Normal vision: CVD simulation:

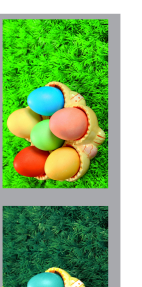

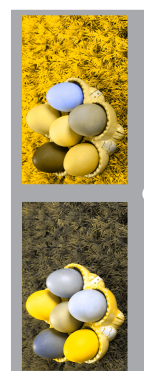

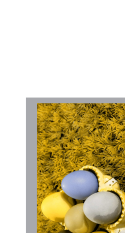

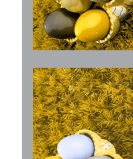

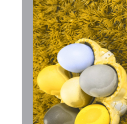

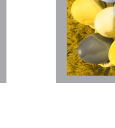

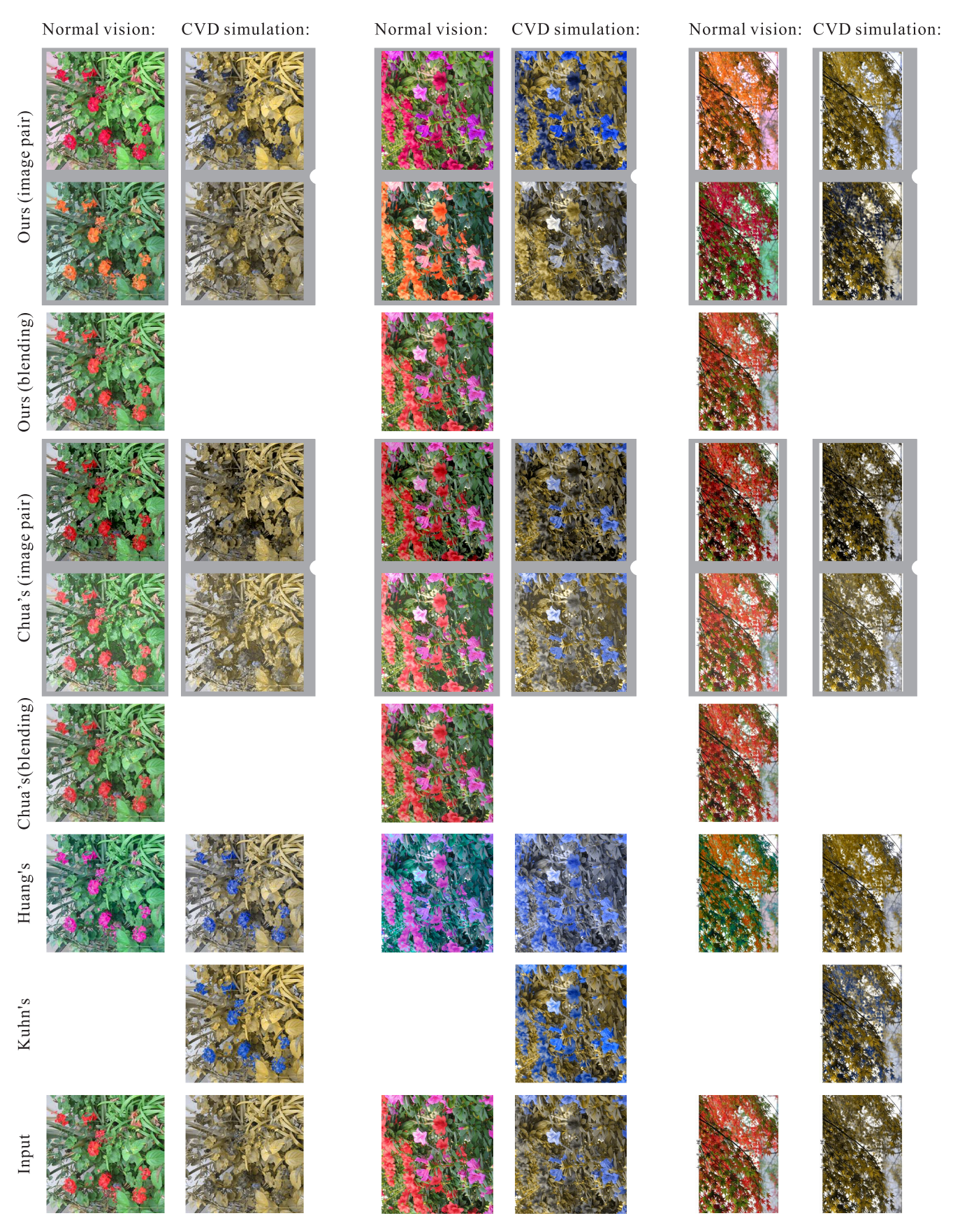

**Figure S9:** *Result of images "Flowers2", "Flowers3" and "Maple". The odd rows are in normal vision and the even rows is CVD simulation.*

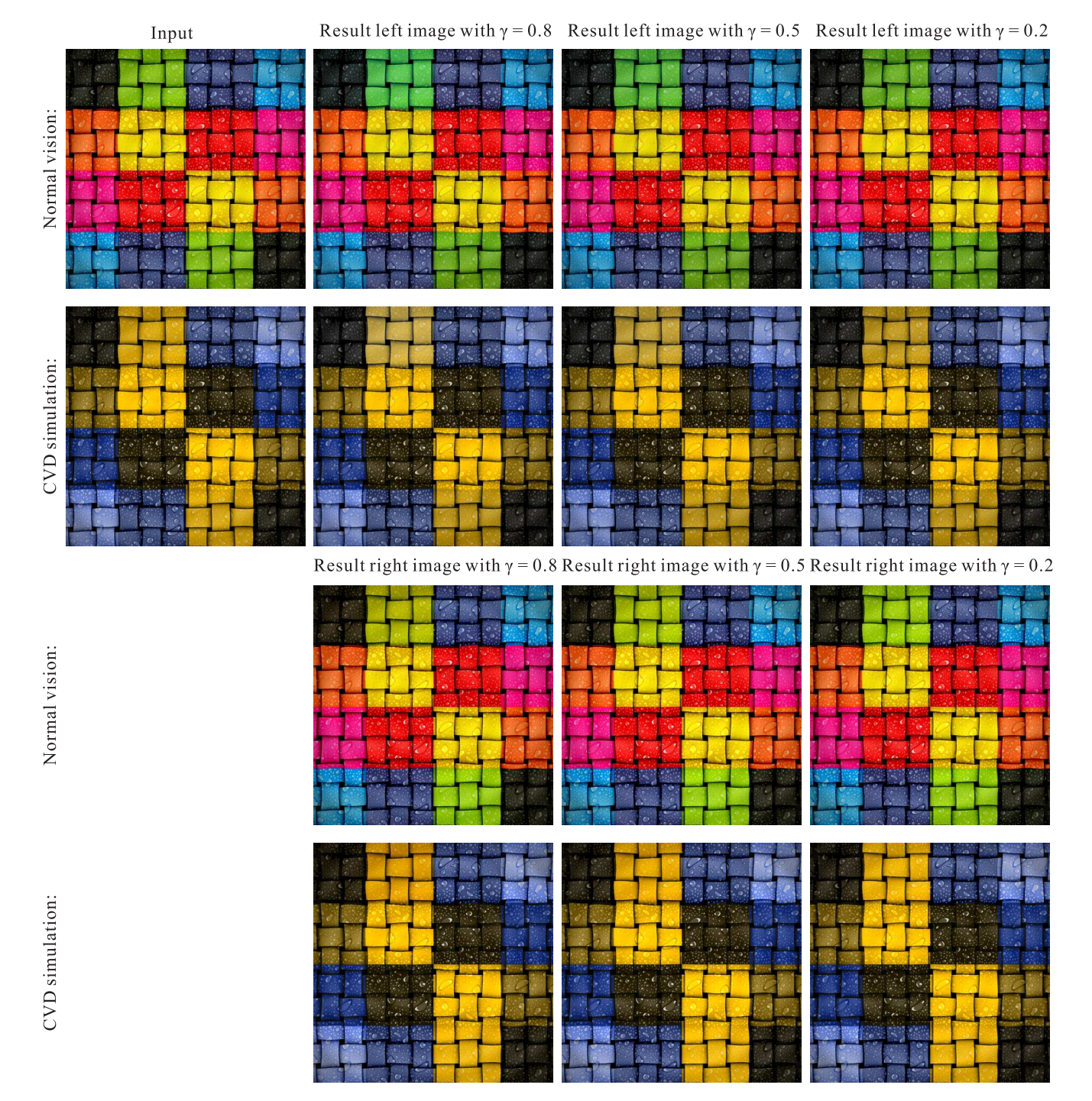

**Figure S10:** *Result of images "Knit" with different value of* γ*. The odd rows are in normal vision and the even rows is CVD simulation.*

In the following we show results for CVDs with different types and severities.

### Protanomaly:

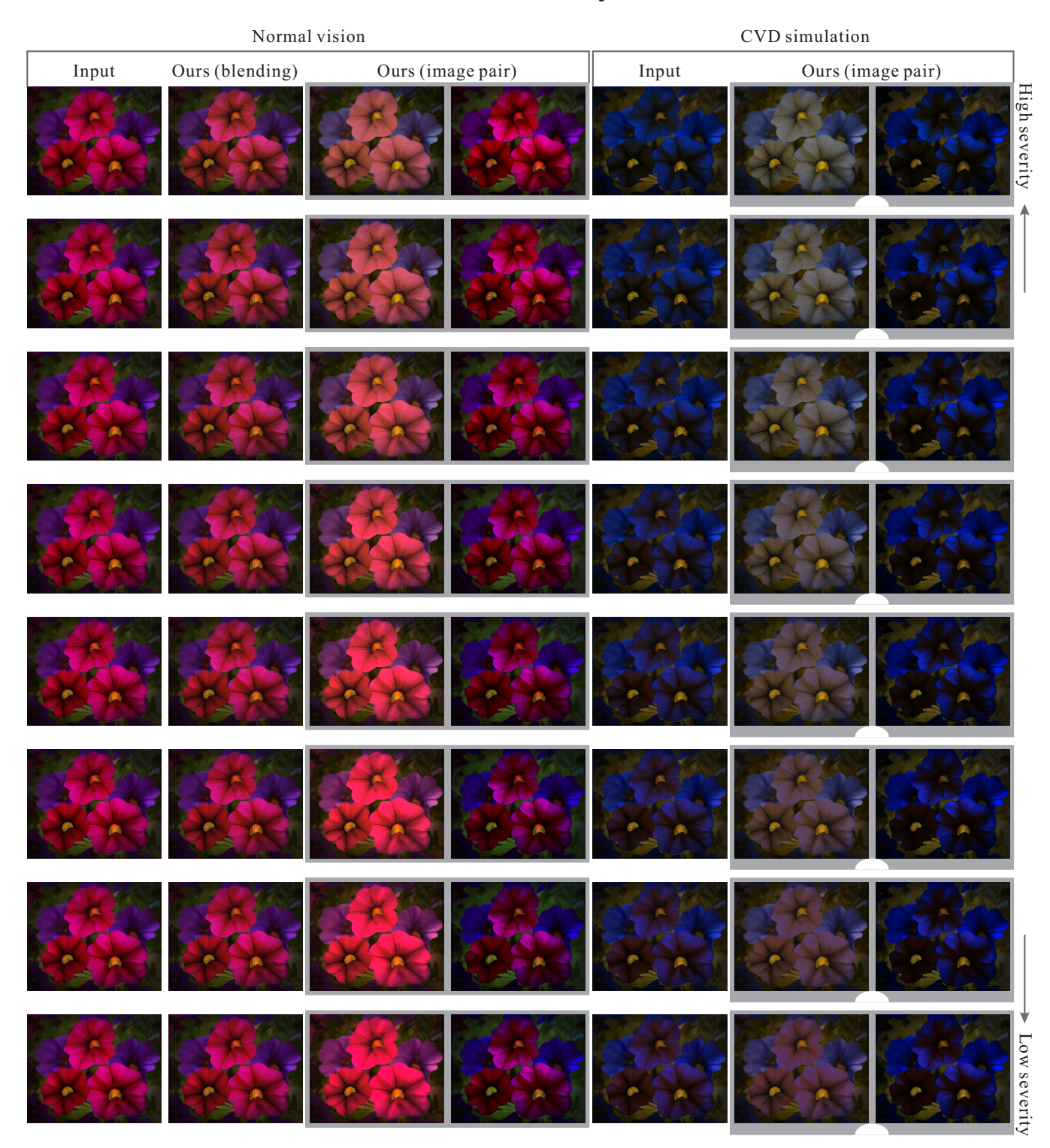

**Figure S11:** *Result "Petunia" for protanomaly from level 20 to level 13.*

|       | Normal vision   |                   | $\mathrm{CVD}$ simulation |                   |               |  |
|-------|-----------------|-------------------|---------------------------|-------------------|---------------|--|
| Input | Ours (blending) | Ours (image pair) | Input                     | Ours (image pair) |               |  |
|       |                 |                   |                           |                   | High severity |  |
|       |                 |                   |                           |                   |               |  |
|       |                 |                   |                           |                   |               |  |
|       |                 |                   |                           |                   |               |  |
|       |                 |                   |                           |                   |               |  |
|       |                 |                   |                           |                   |               |  |
|       | 1               | 122<br>333        | 342                       |                   |               |  |
|       |                 |                   |                           |                   | Low severity  |  |

**Figure S12:** *Result "Petunia" for protanomaly from level 12 to level 5.*

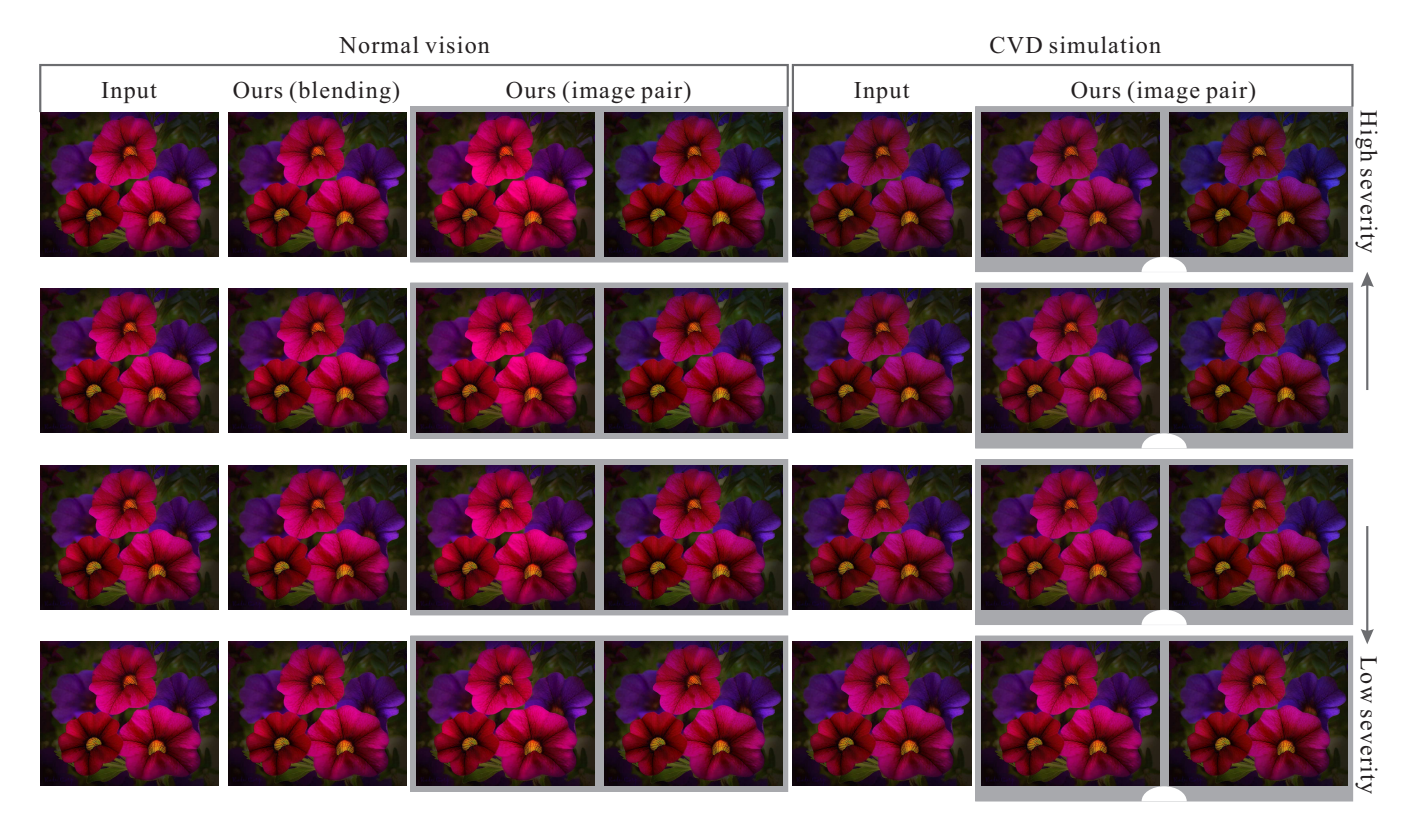

**Figure S13:** *Result "Petunia" for protanomaly from level 4 to level 1.*

## Deuteranomaly:

|       | Normal vision   |                   | $\mathrm{CVD}$ simulation |                   |                                    |  |
|-------|-----------------|-------------------|---------------------------|-------------------|------------------------------------|--|
| Input | Ours (blending) | Ours (image pair) | Input                     | Ours (image pair) |                                    |  |
|       |                 |                   |                           |                   | High severity<br>$\ddot{\uparrow}$ |  |
|       |                 |                   |                           |                   |                                    |  |
|       |                 |                   |                           |                   |                                    |  |
|       |                 |                   |                           |                   |                                    |  |
|       |                 |                   |                           |                   |                                    |  |
|       |                 |                   |                           |                   |                                    |  |
|       |                 |                   |                           |                   |                                    |  |
|       |                 |                   |                           |                   | Low severity                       |  |

**Figure S14:** *Result "Petunia" for deuteranomaly from level 20 to level 13.*

|       | Normal vision   |                                      | CVD simulation |                   |                   |  |
|-------|-----------------|--------------------------------------|----------------|-------------------|-------------------|--|
| Input | Ours (blending) | Ours (image pair)                    | Input          | Ours (image pair) |                   |  |
|       |                 |                                      |                |                   | High severity     |  |
|       |                 |                                      |                |                   |                   |  |
|       |                 |                                      |                |                   |                   |  |
|       |                 |                                      |                |                   |                   |  |
|       |                 |                                      |                |                   |                   |  |
|       |                 |                                      |                |                   |                   |  |
|       |                 | <b>AXI</b><br>122<br>$\blacklozenge$ | <b>RASH</b>    |                   |                   |  |
|       |                 |                                      |                |                   | ٦<br>Low severity |  |

**Figure S15:** *Result "Petunia" for deuteranomaly from level 12 to level 5.*

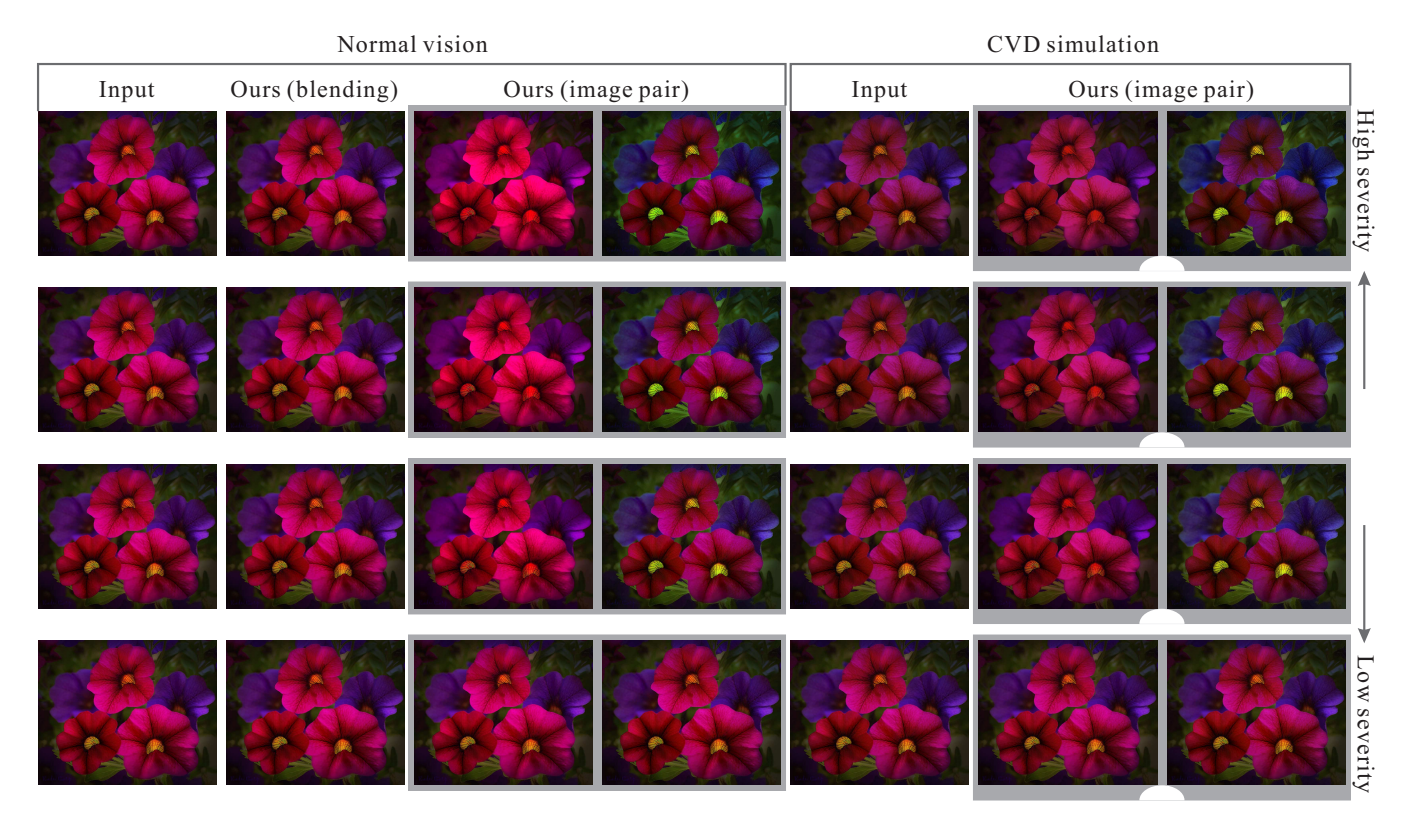

**Figure S16:** *Result "Petunia" for deuteranomaly from level 4 to level 1.*

#### <span id="page-17-0"></span>**S2 Energy Weights Estimation Statistics**

In this section we show the result images with different energy weights and their user evaluation statistics. We first show the scores of average of normal and CVD audiences and then show the scores of each group of audiences.

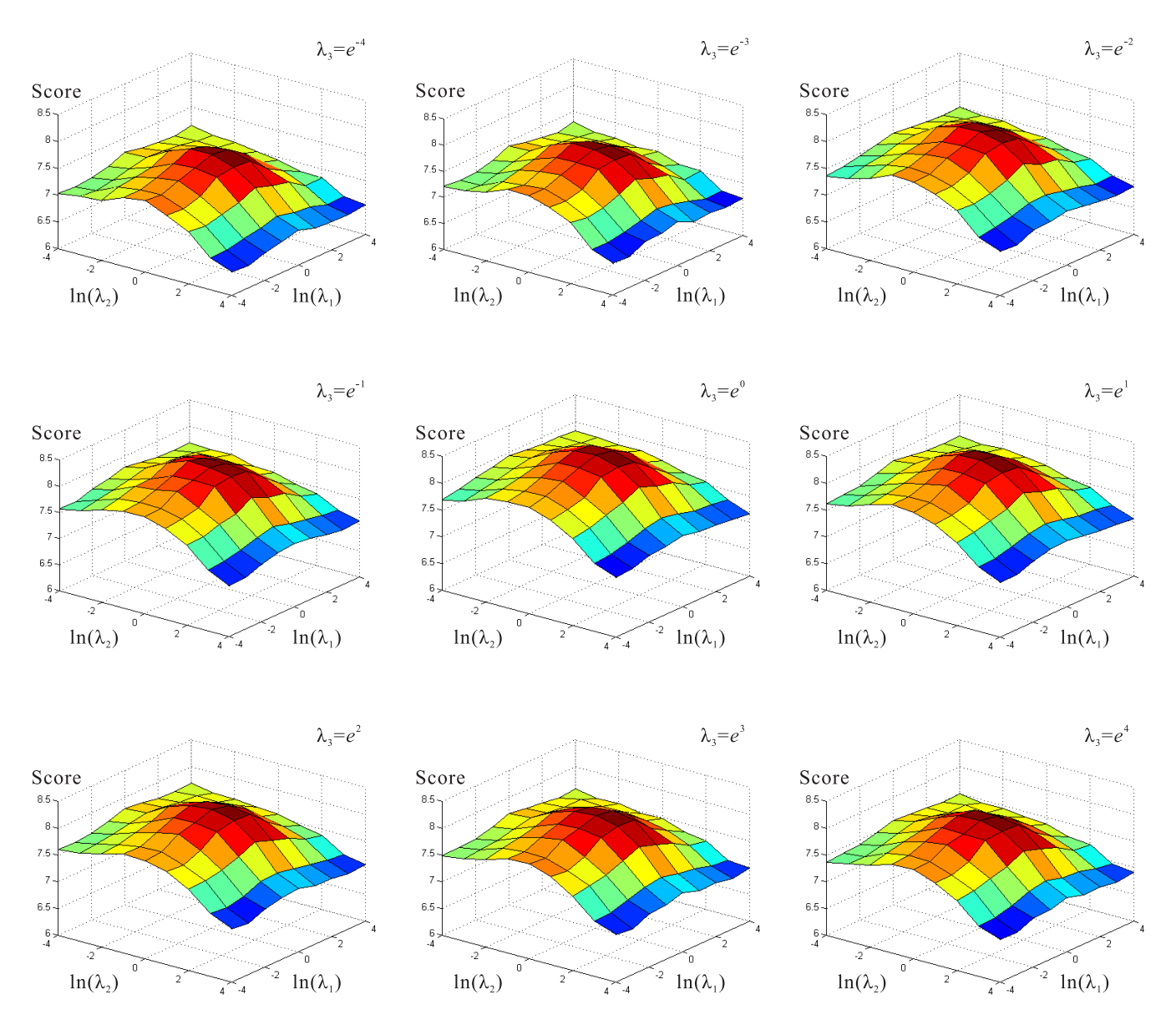

### Average scores of normal and CVD audiences:

**Figure S17:** *Average scores of normal and CVD audiences.*

## Average scores of CVD audiences:

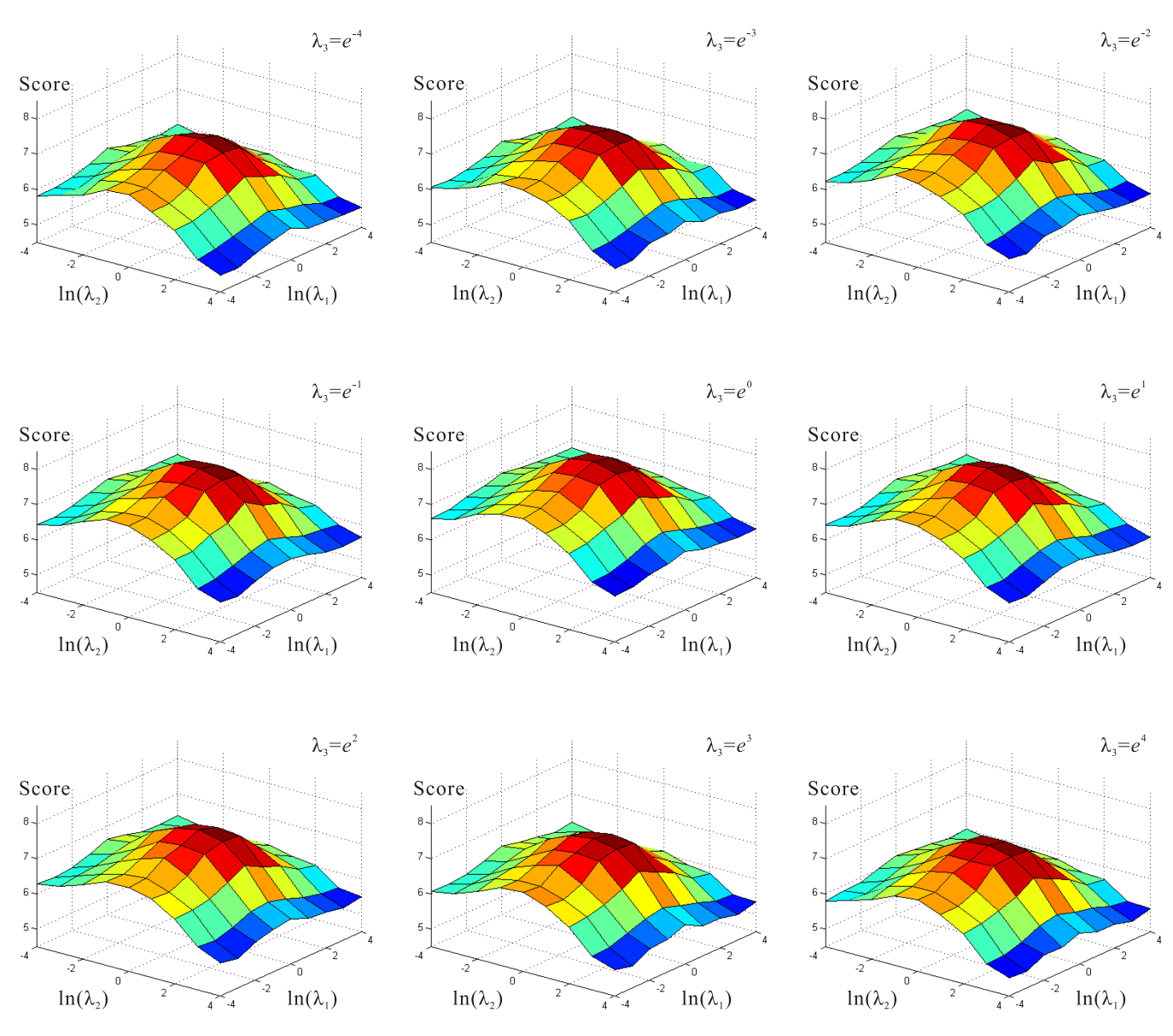

**Figure S18:** *Average scores of CVD audiences.*

## Average scores of normal audiences:

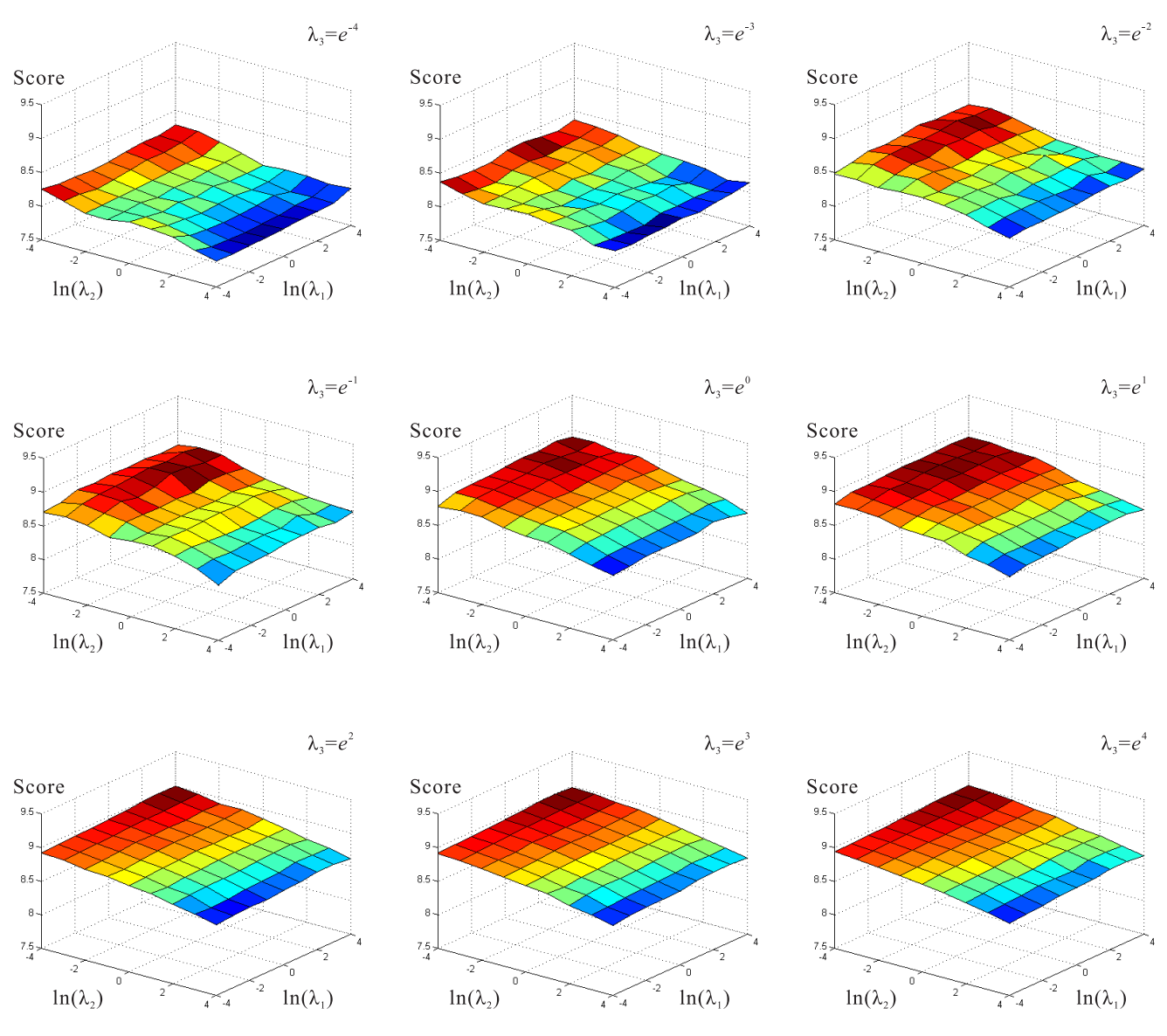

**Figure S19:** *Average scores of normal audiences.*

In the following we take the example "Petunia" in last section for most severe case of protanopia to illustrate how the choice of different weights affect the result.

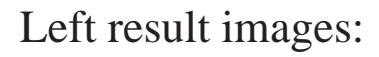

 $\lambda_3 = e^{-4}$ :

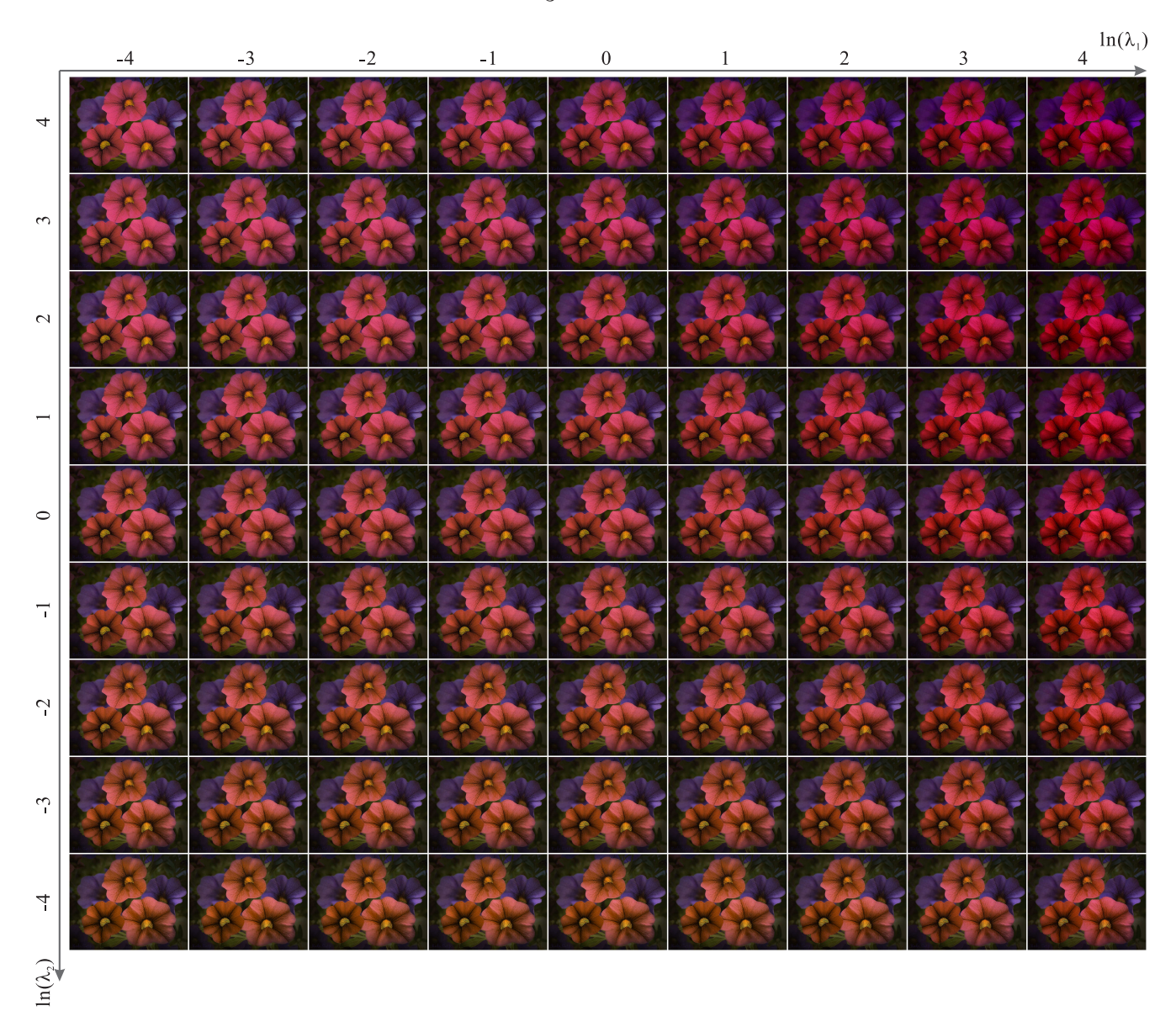

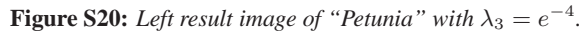

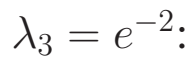

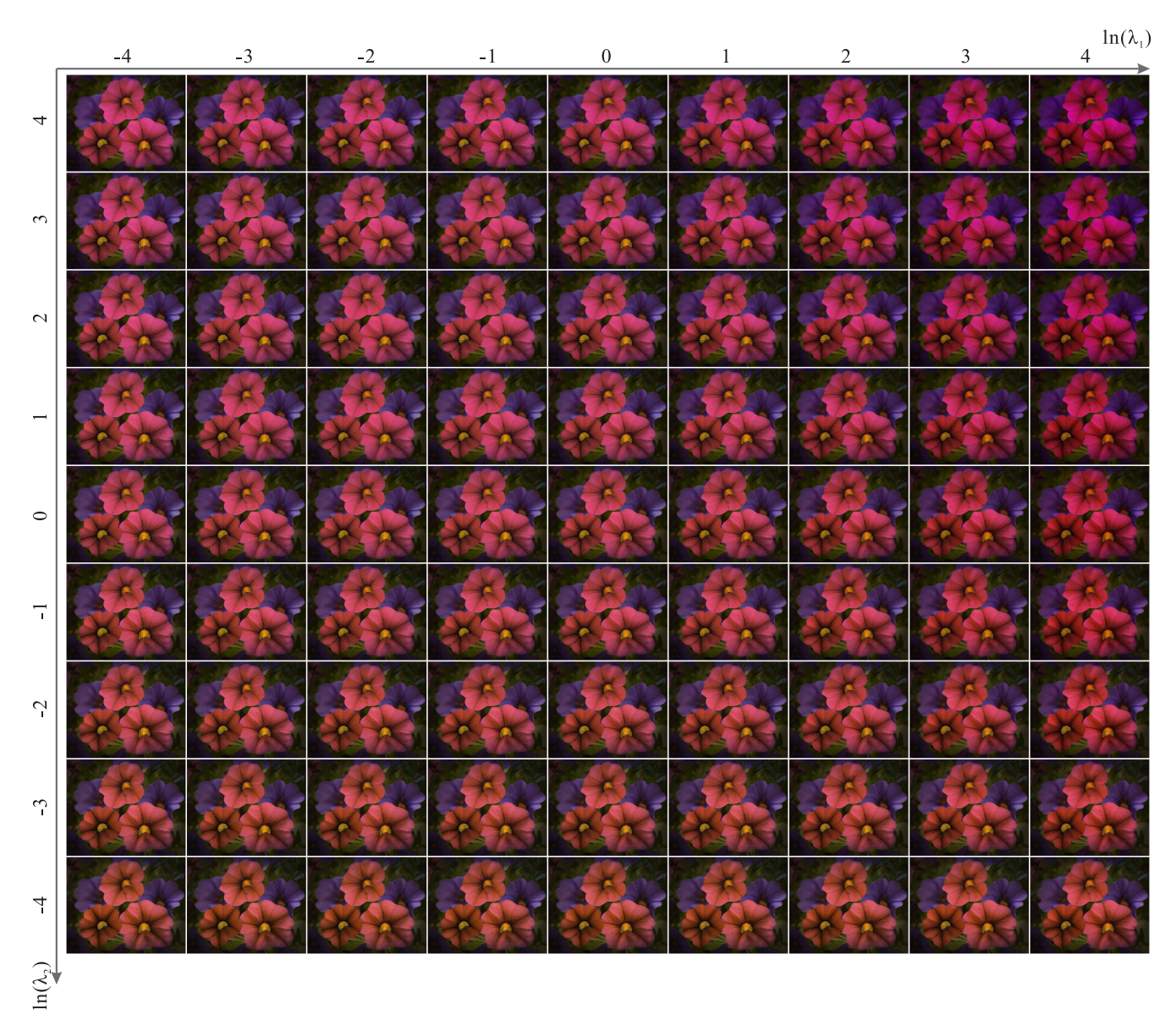

**Figure S21:** Left result image of "Petunia" with  $\lambda_3 = e^{-2}$ .

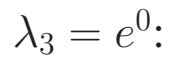

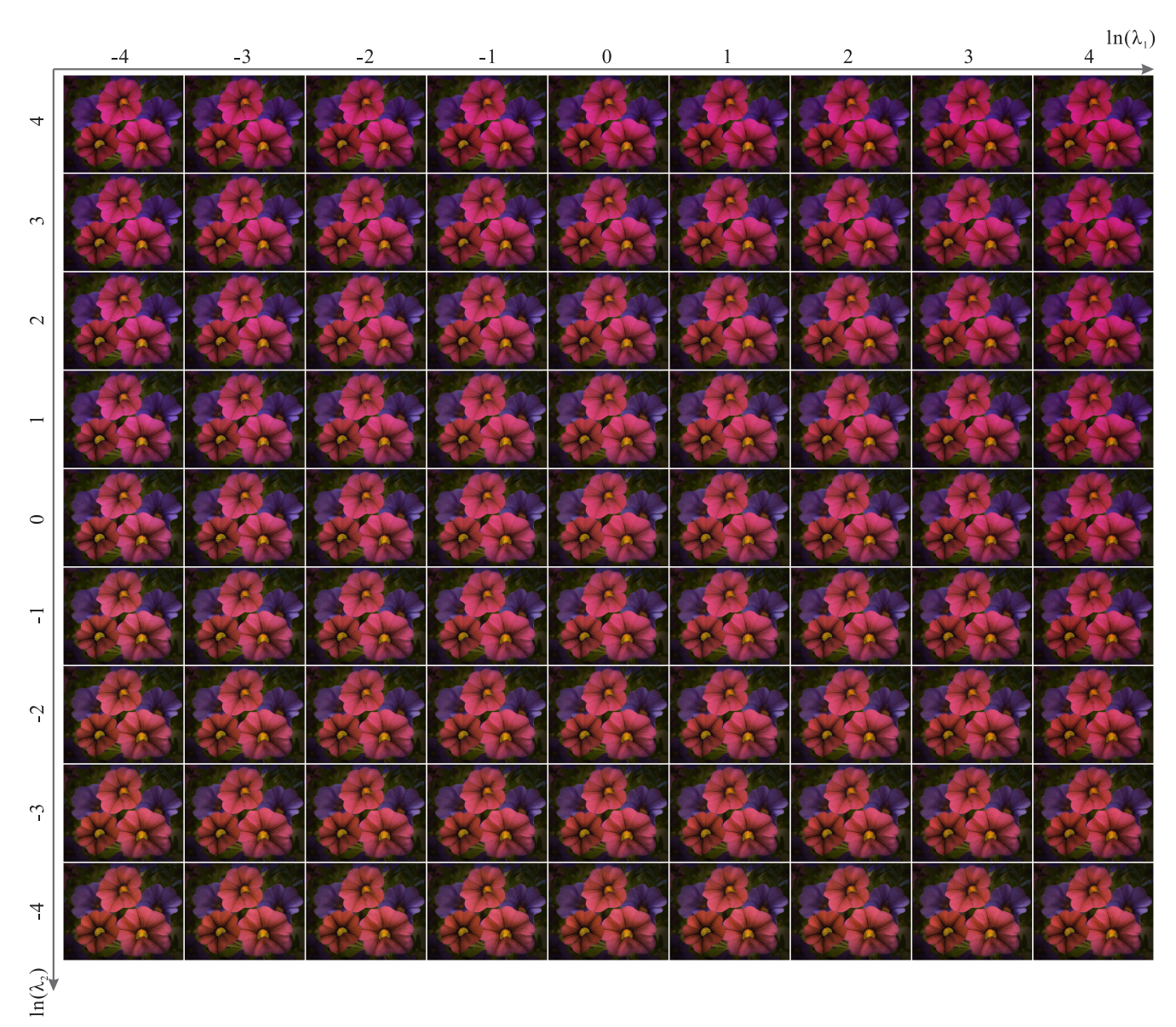

**Figure S22:** Left result image of "Petunia" with  $\lambda_3 = e^0$ .

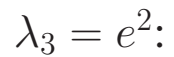

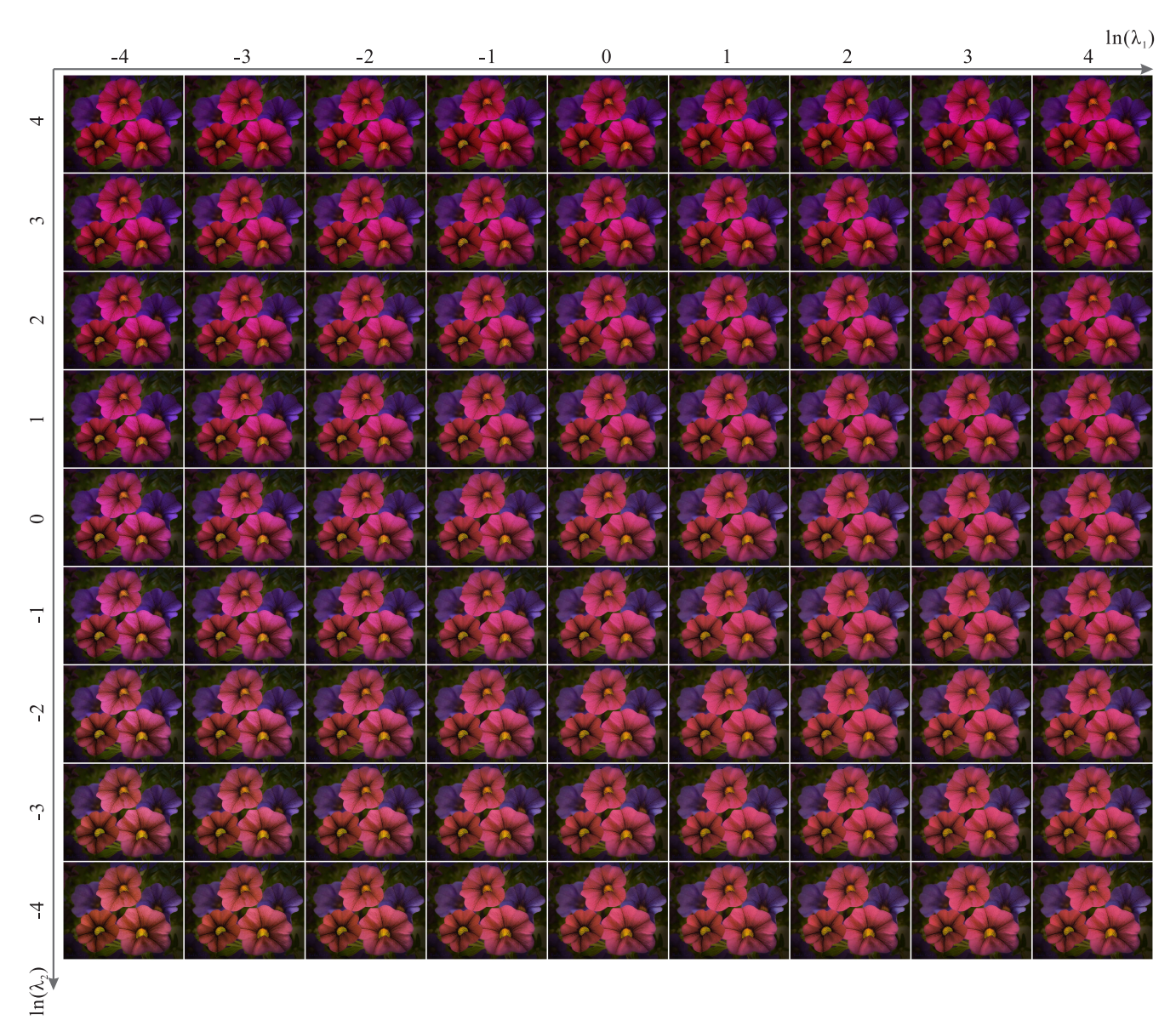

**Figure S23:** Left result image of "Petunia" with  $\lambda_3 = e^2$ .

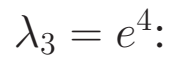

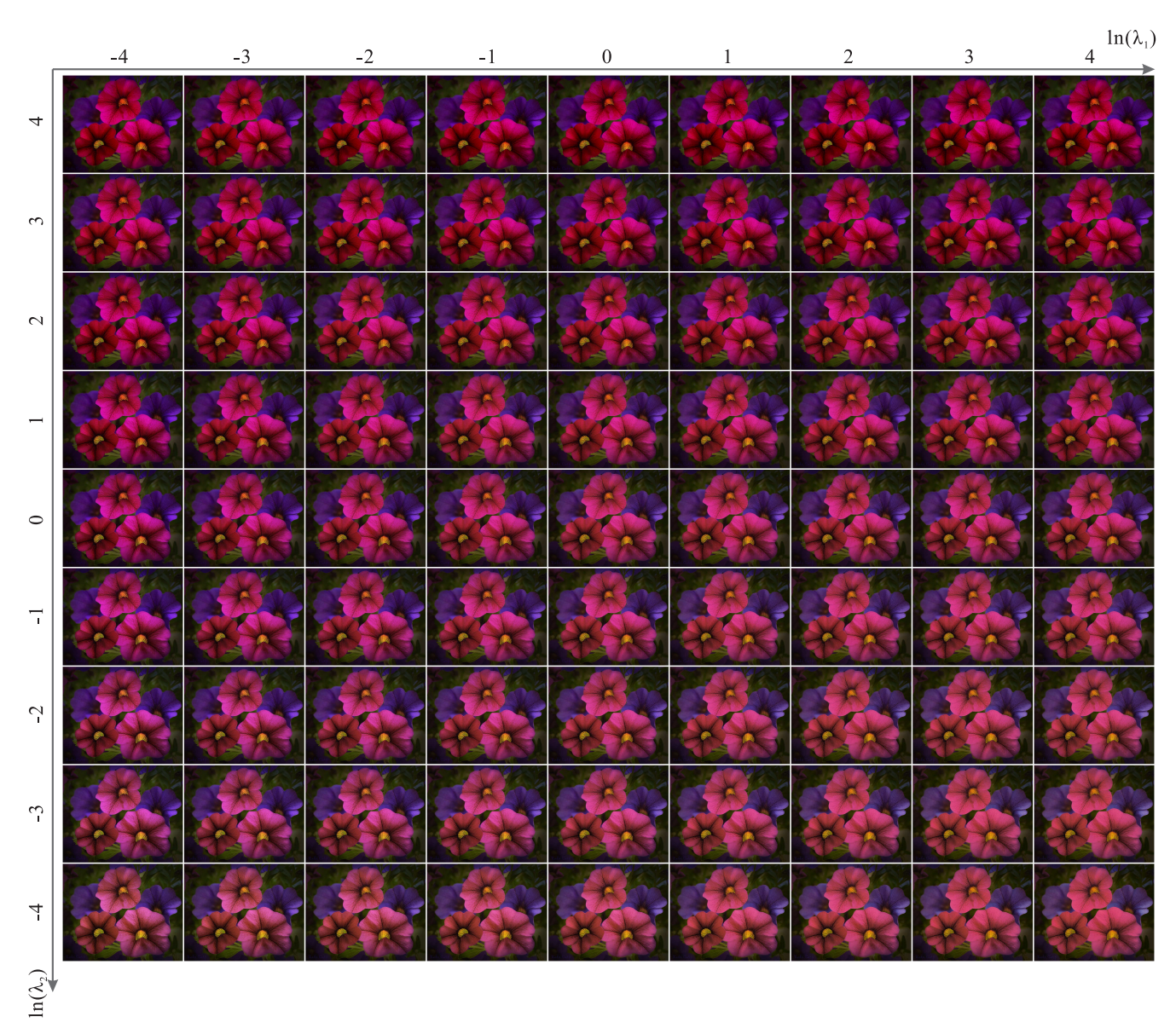

**Figure S24:** Left result image of "Petunia" with  $\lambda_3 = e^4$ .

# Right result images:

$$
\lambda_3 = e^{-4}
$$
:

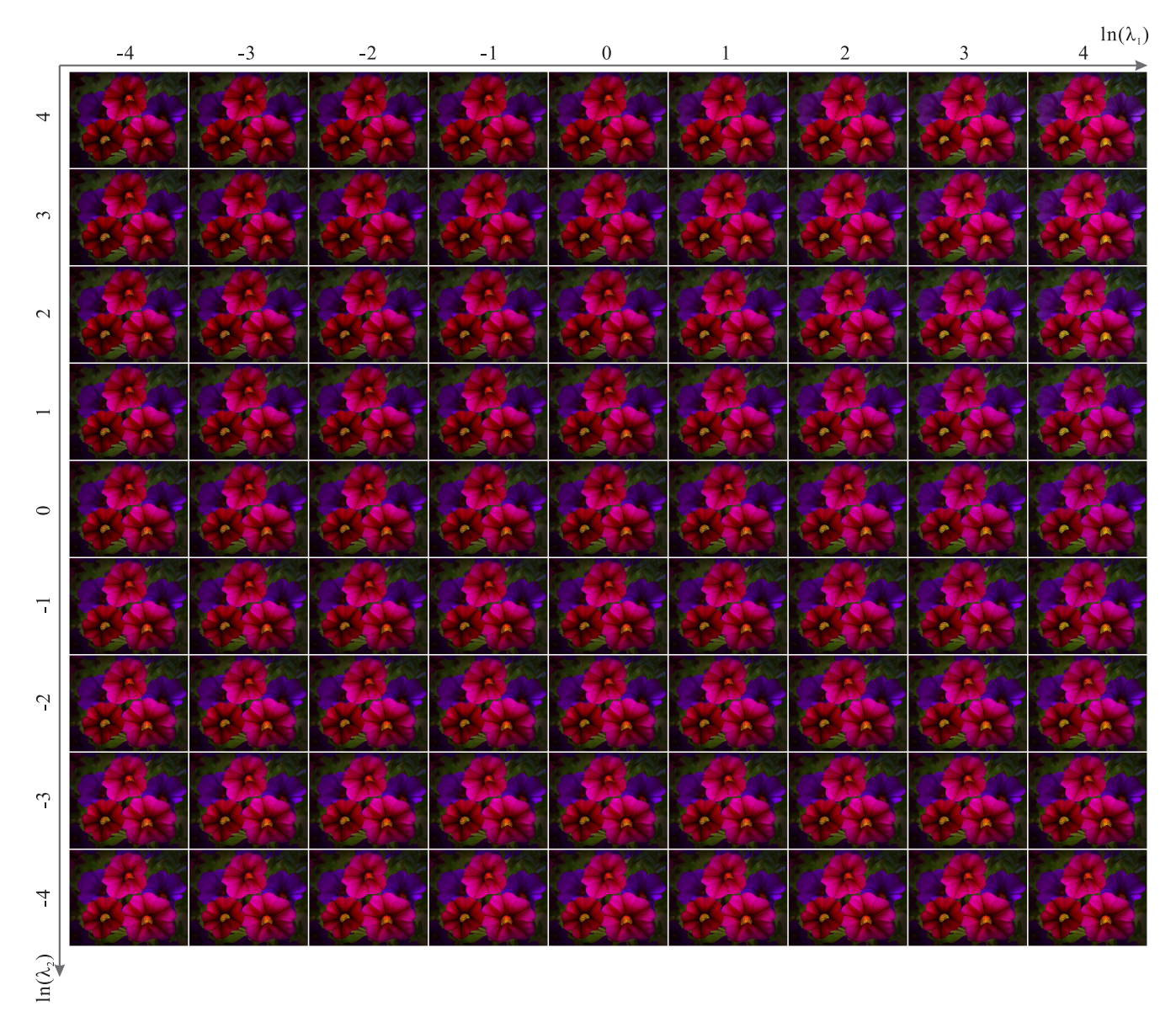

**Figure S25:** *Right result image of "Petunia" with*  $\lambda_3 = e^{-4}$ .

 $\lambda_3 = e^{-2}$ :

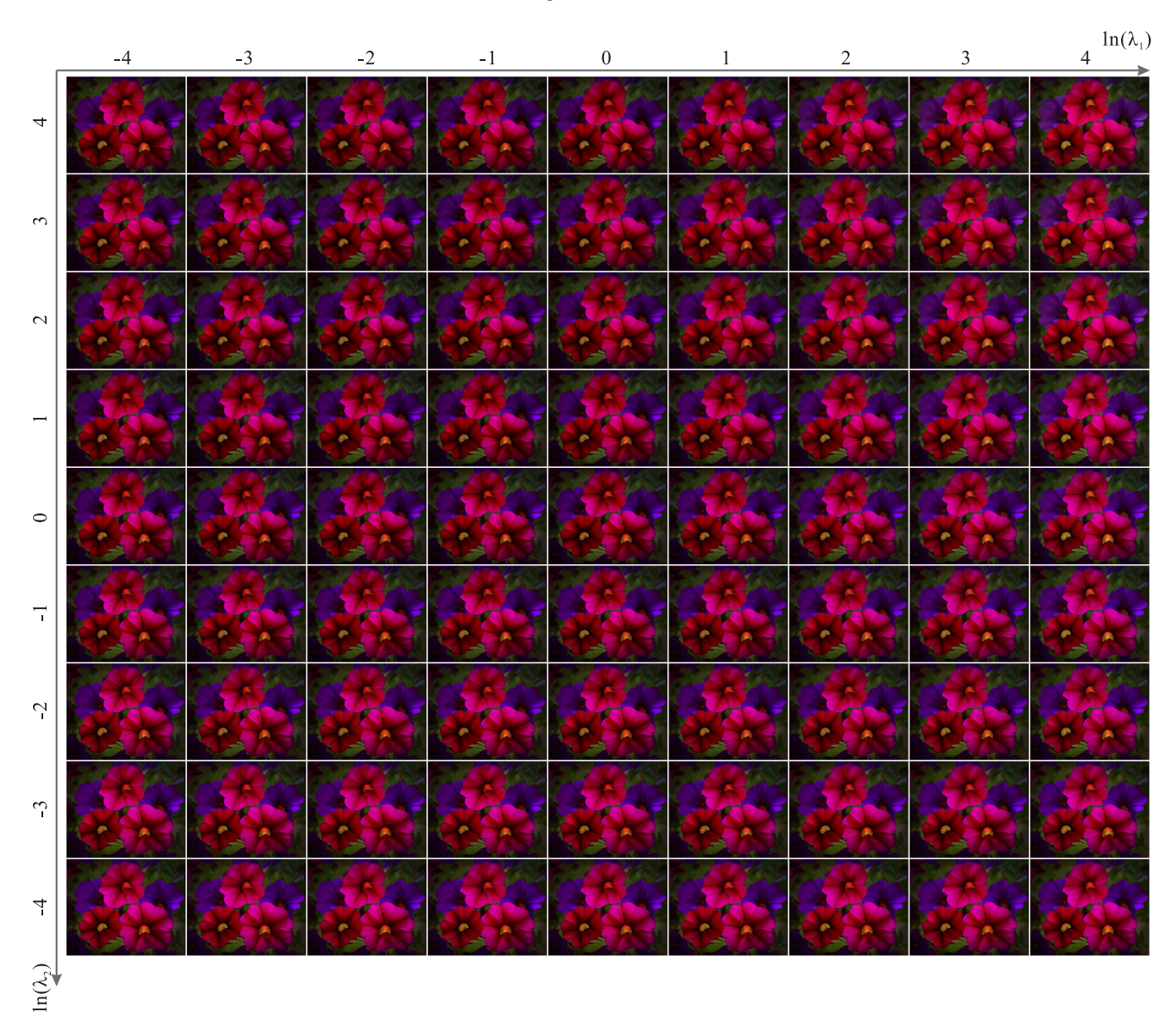

**Figure S26:** *Right result image of "Petunia" with*  $\lambda_3 = e^{-2}$ .

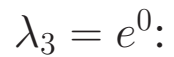

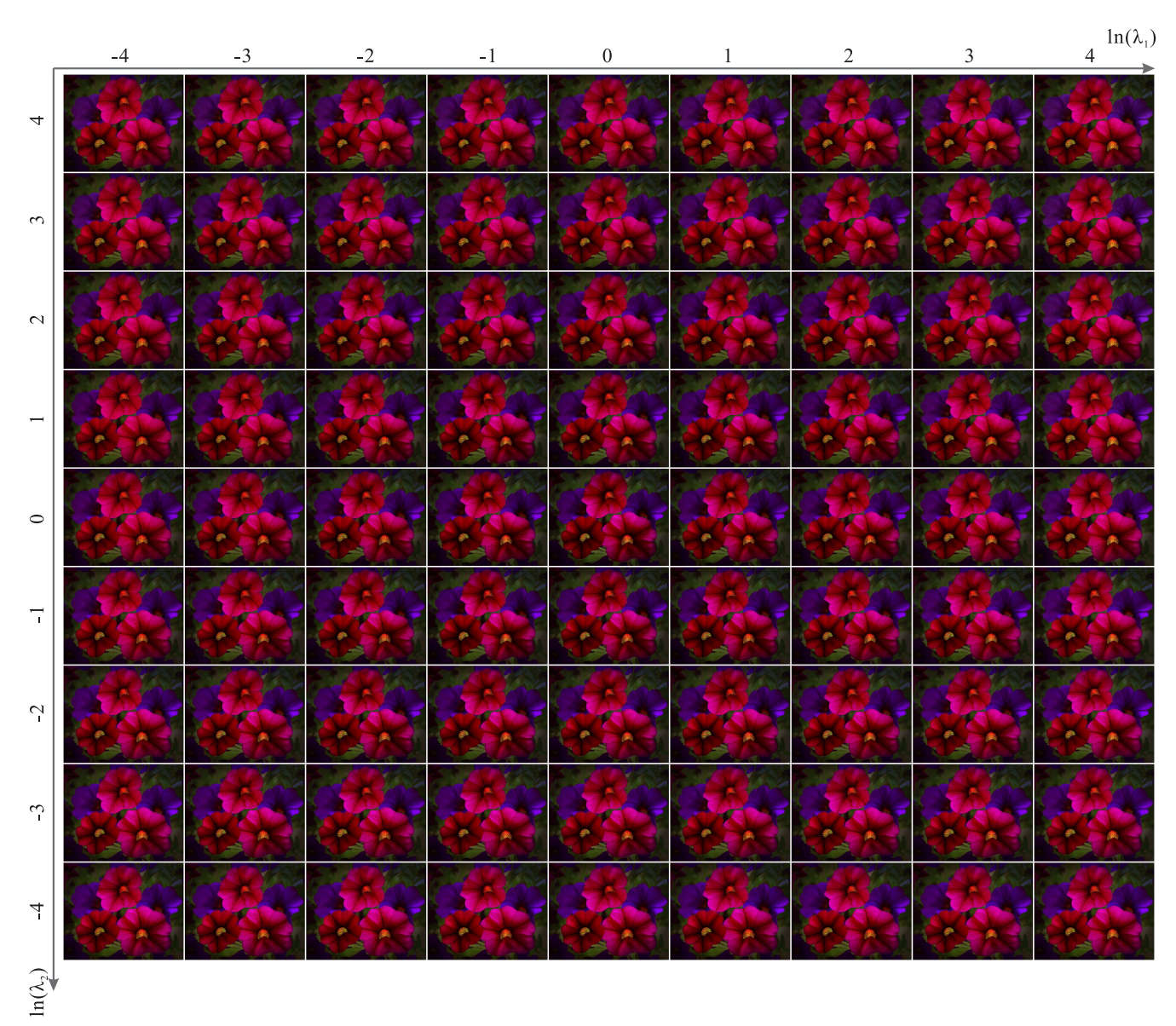

**Figure S27:** Right result image of "Petunia" with  $\lambda_3 = e^0$ .

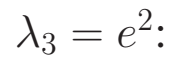

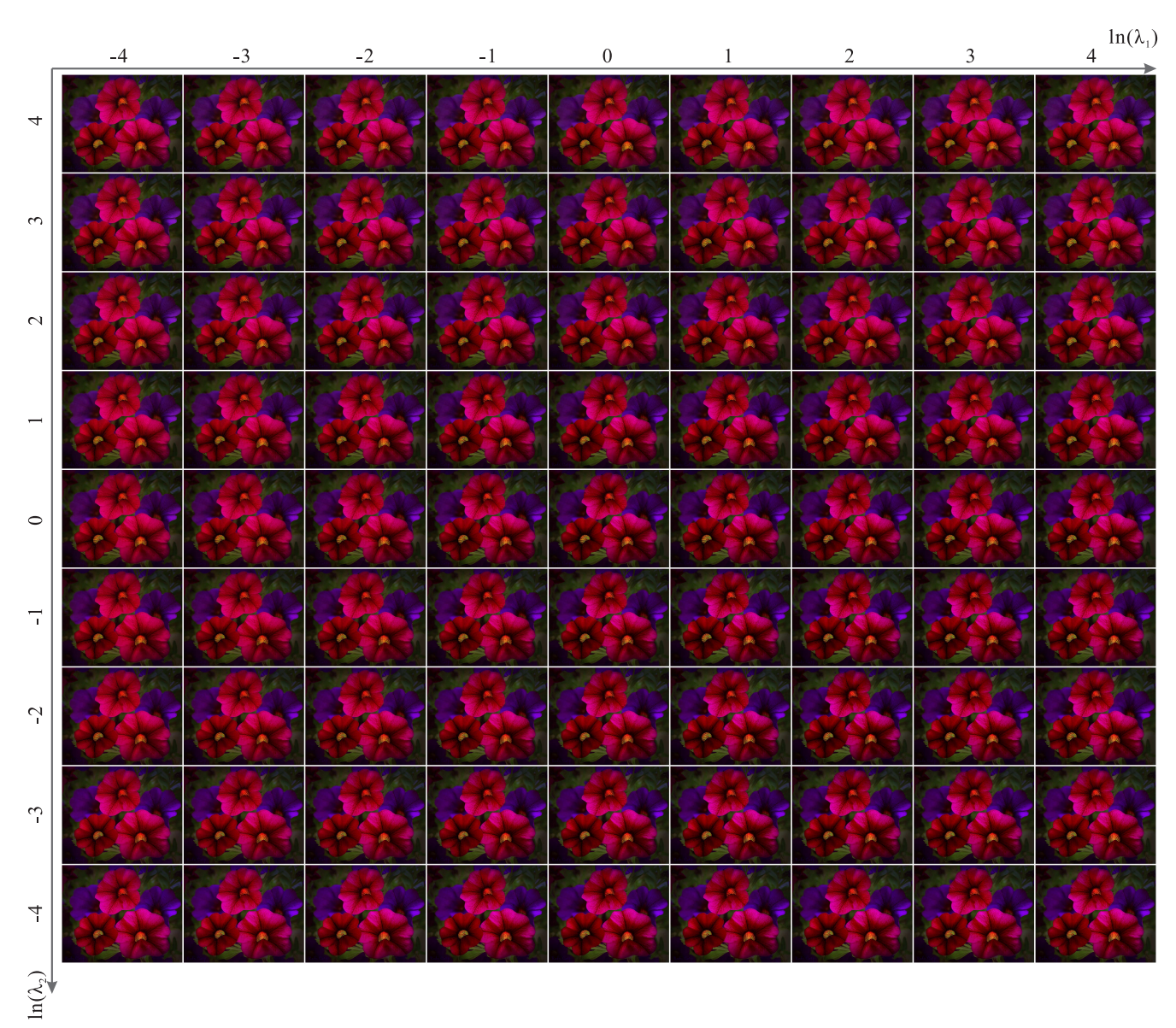

**Figure S28:** *Right result image of "Petunia" with*  $\lambda_3 = e^2$ .

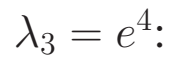

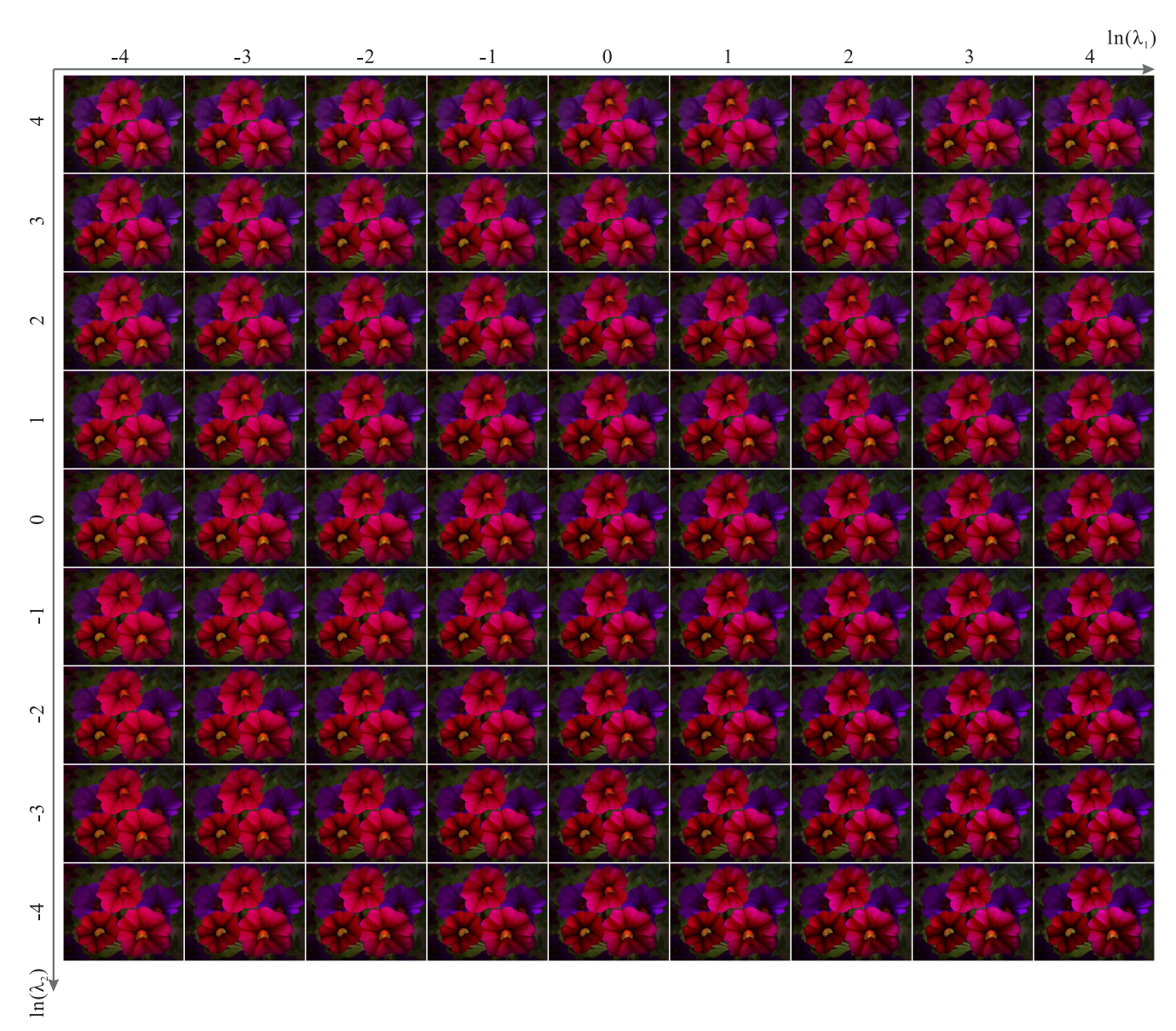

**Figure S29:** Right result image of "Petunia" with  $\lambda_3 = e^4$ .

### <span id="page-30-0"></span>**S3 User Study Images and Statistics**

In this section we show the user study images and statistics. To improve readability, we fix the position of results of different method. In our user study, the appearing positions is randomly assigned.

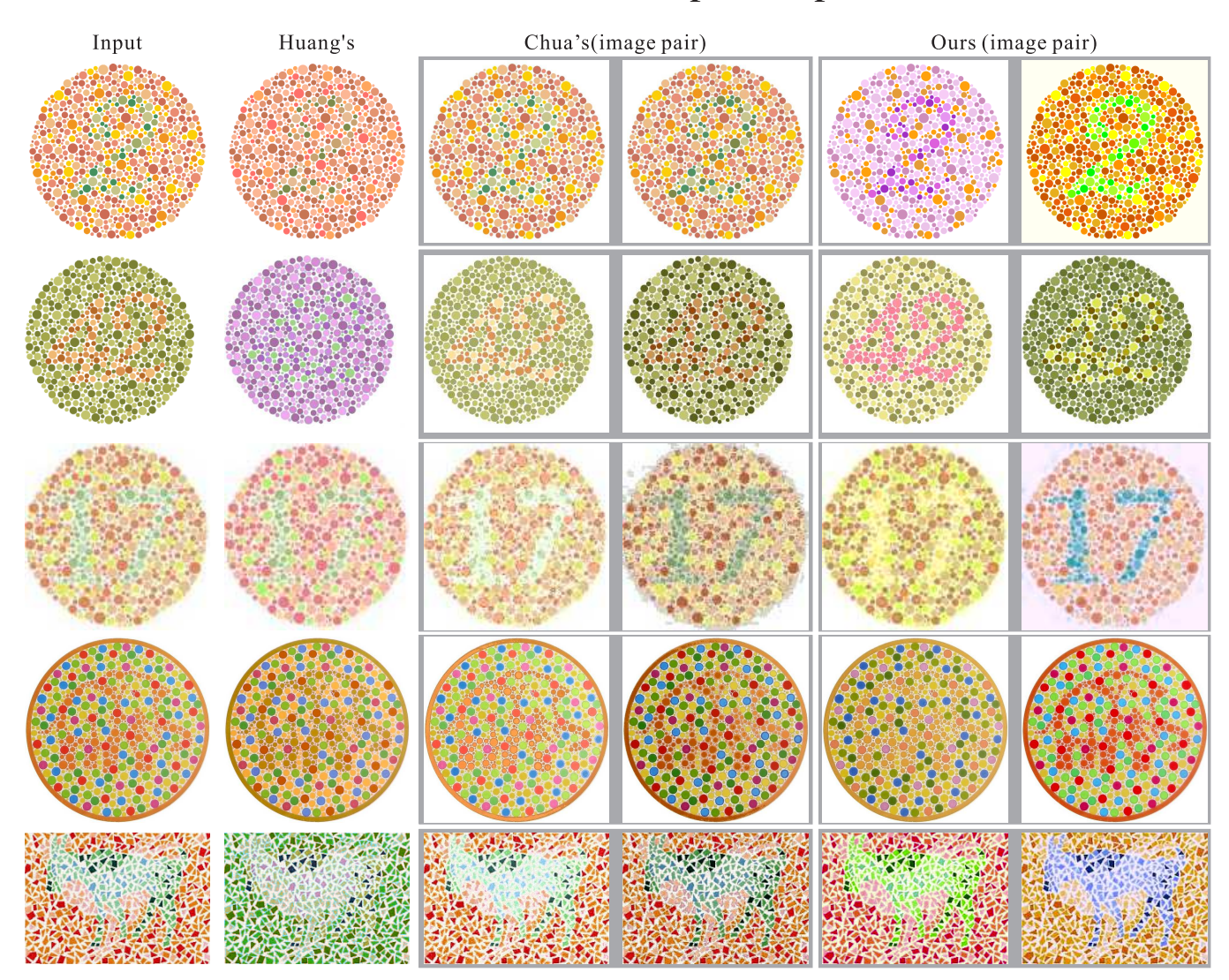

**Figure S30:** *User study Ishihara test images "2", "42", "17", "Elephant" and "Goat and rooster" for protanopia.*

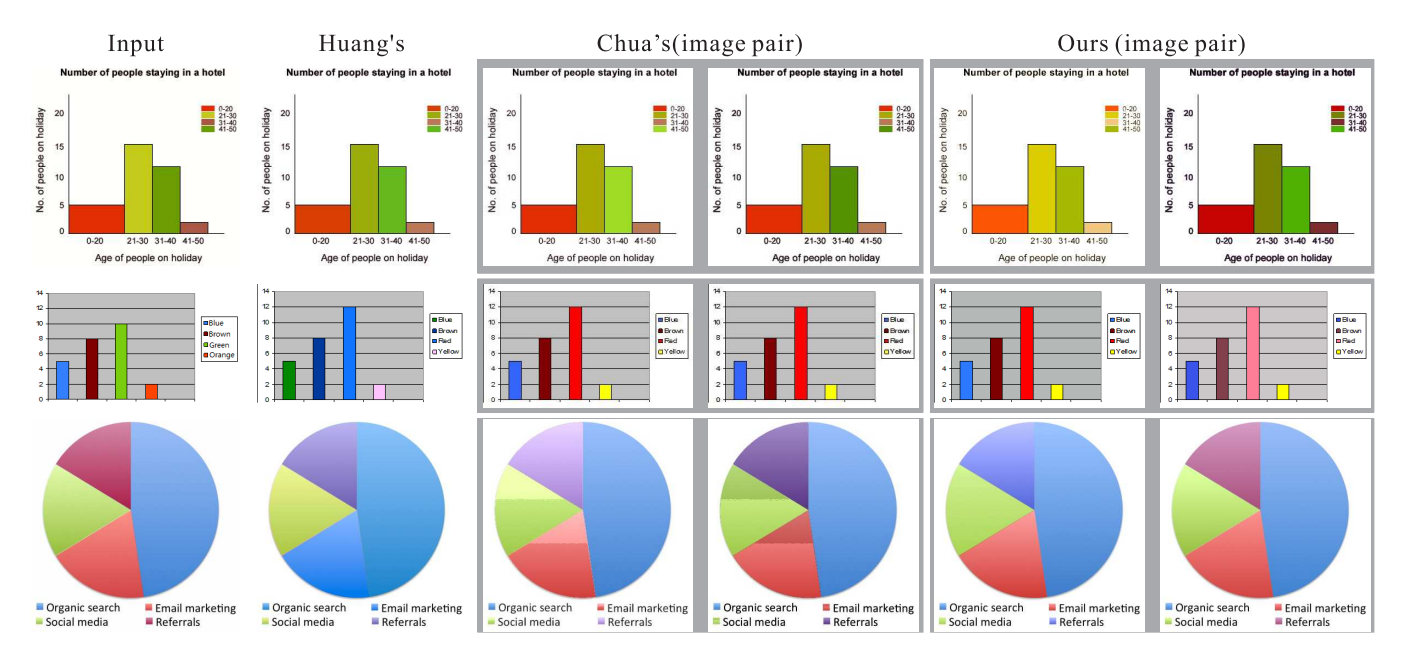

**Figure S31:** *User study color chart images "Bar1", "Bar2" and "Pie" for protanopia.*

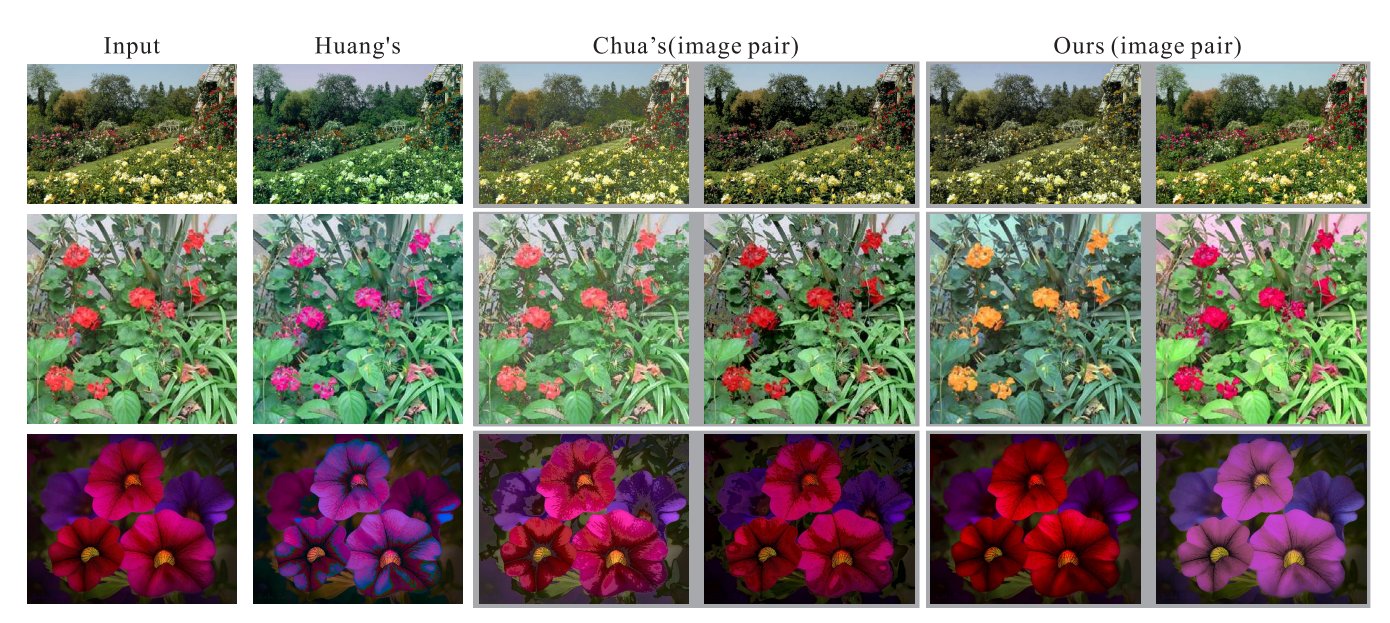

**Figure S32:** *User study natural images "Flowers4", "Flowers2" and "Petunia" for protanopia.*

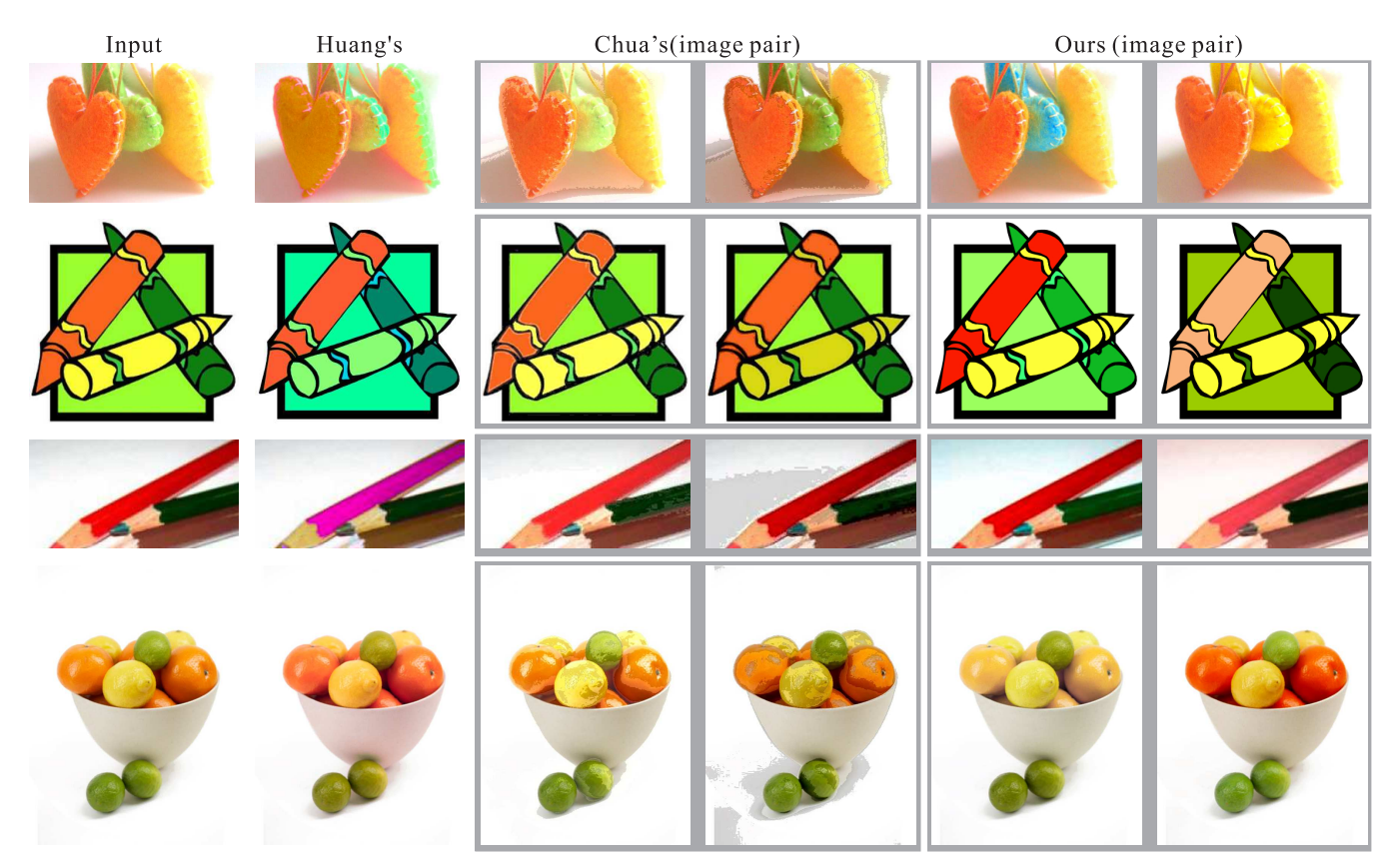

**Figure S33:** *User study natural images "Hearts", "Lb", "Pencils" and "Orange1" for protanopia.*

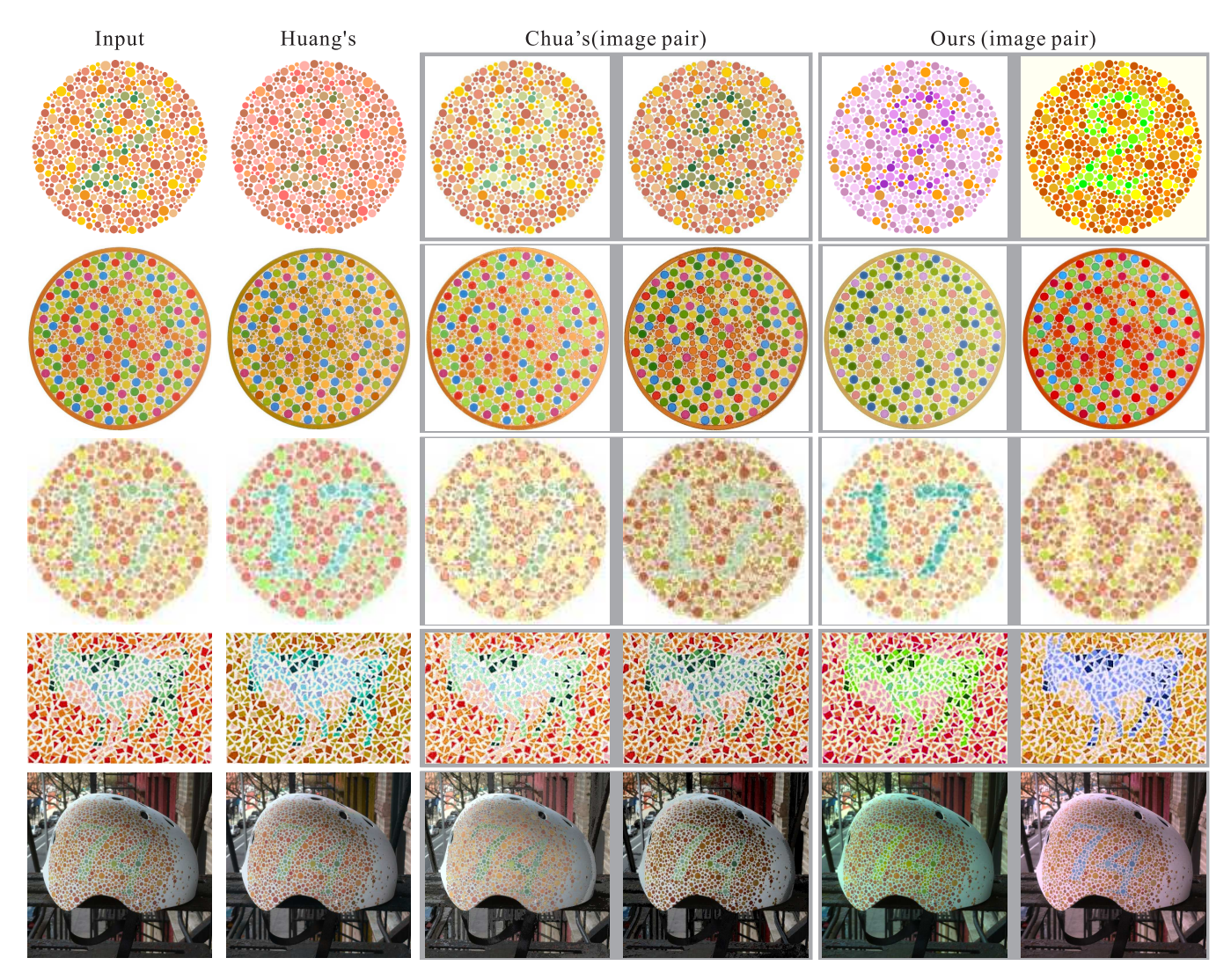

**Figure S34:** *User study Ishihara test images "2", "Elephant", "17", "Goat and rooster" and "74" for deuteranopia.*

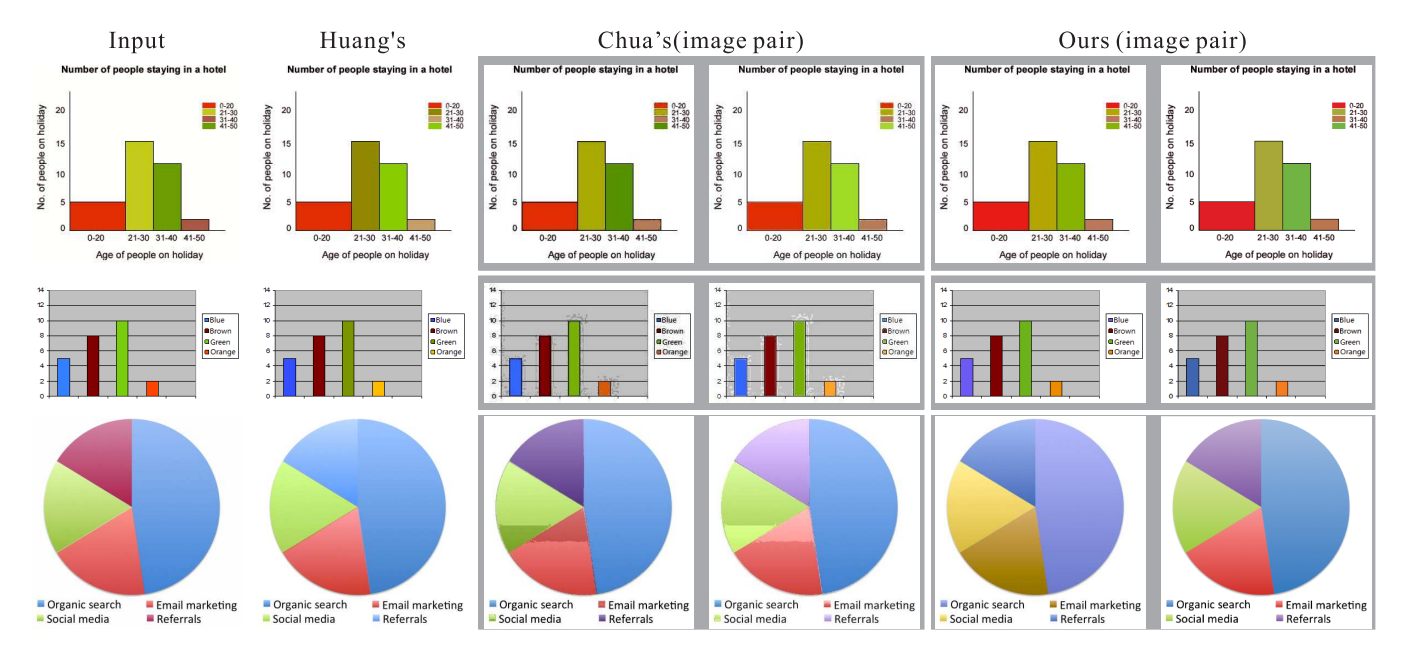

**Figure S35:** *User study color chart images "Bar1", "Bar2" and "Pie" for deuteranopia.*

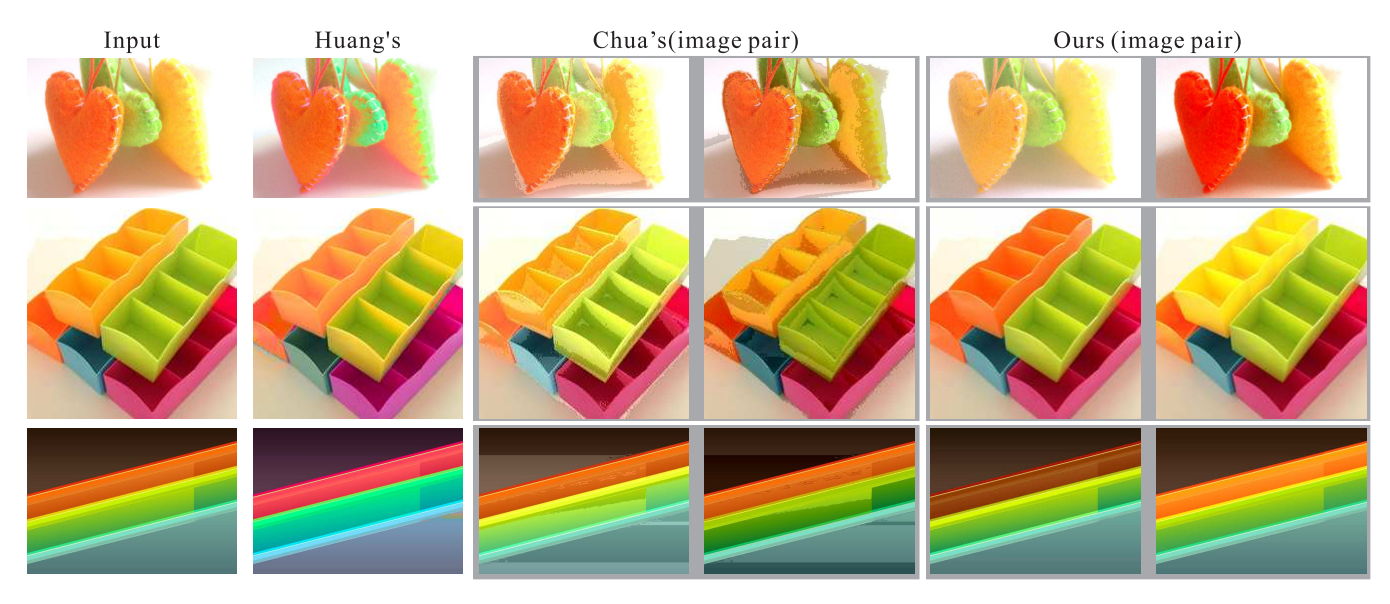

**Figure S36:** *User study natural images "Hearts", "Boxes" and "Bar3" for deuteranopia.*

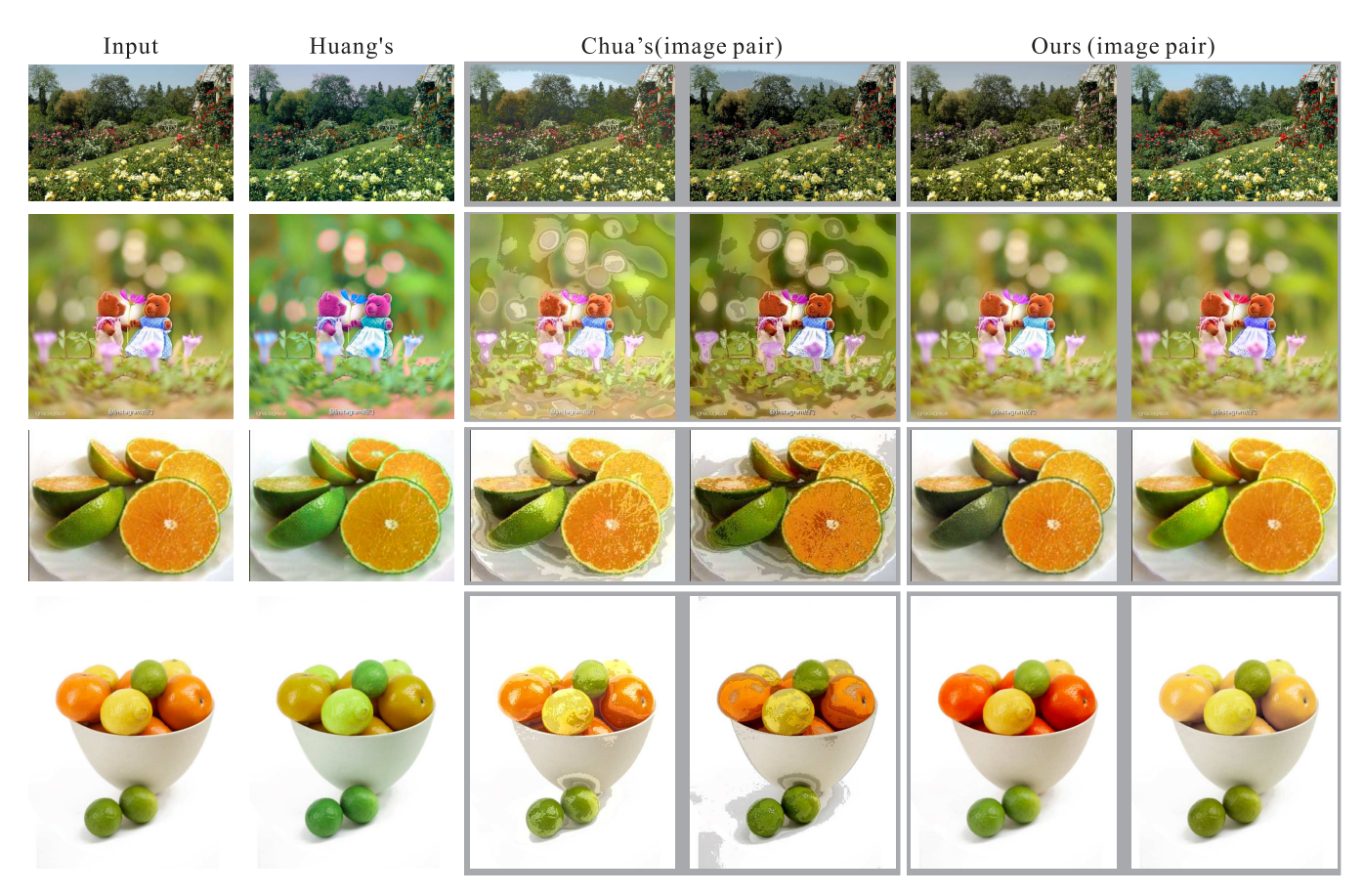

**Figure S37:** *User study natural images "Flowers", "Bears", "Orange2" and "Orange1" for deuteranopia.*

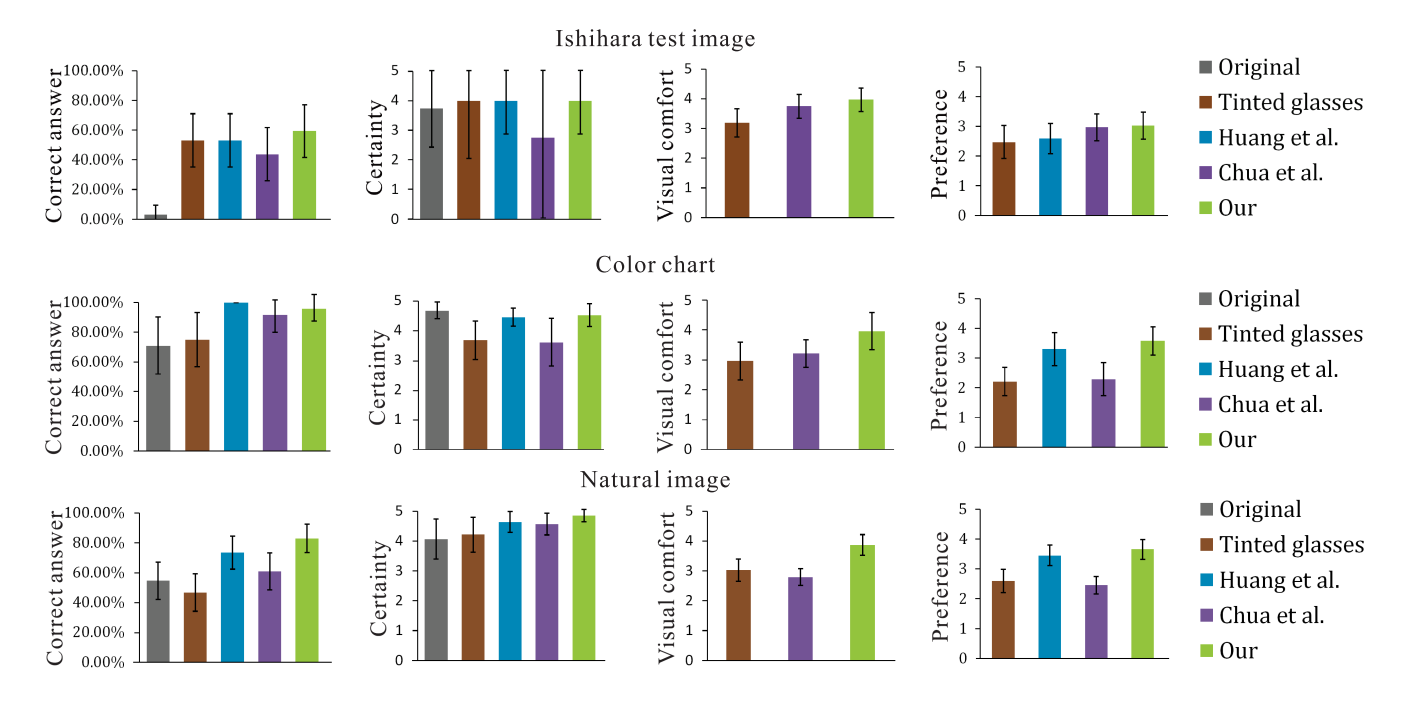

In the following we show our user study statistics on above images. We first show breakdown of user study data respect to image types (ishihara test image, color chart and natural image) and then show user study statistics of CVDs and normal people.

**Figure S38:** *Breakdown of user study data respect to ishihara test image, color chart and natural image.*

For CVDs, the correctness row is binary and it will be recorded as 1 if they can recognize the number or animal in the Ishihara test images correctly, or do a correct color matching on color chart images, or theStabley can correct distinguish objects in natural images. The certainty, comfort and preference rows allow CVDs to rating between 1 to 5, while 1 means lowest score and 5 means highest score. The stable row is also binary and CVDs need to answer whether they feel the binocular fusion is stable or not.

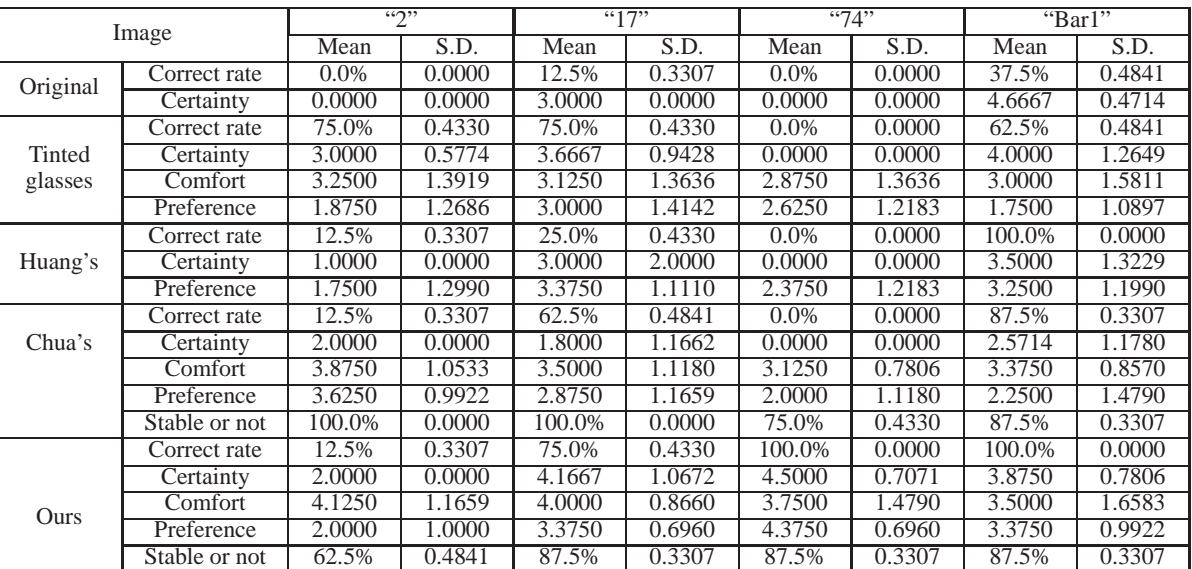

### CVDs:

**Table S1:** *Statistics of each test image.*

| Image    |               | " $Bar2"$ |        | "Bar3" |        | "Bear" |        | "Elephant" |        |
|----------|---------------|-----------|--------|--------|--------|--------|--------|------------|--------|
|          |               | Mean      | S.D.   | Mean   | S.D.   | Mean   | S.D.   | Mean       | S.D.   |
| Original | Correct rate  | 87.5%     | 0.3307 | 75.0%  | 0.4330 | 62.5%  | 0.4841 | 0.0%       | 0.0000 |
|          | Certainty     | 4.7143    | 0.4518 | 3.5000 | 0.9574 | 4.0000 | 1.5492 | 0.0000     | 0.0000 |
| Tinted   | Correct rate  | 75.0%     | 0.4330 | 37.5%  | 0.4841 | 25.0%  | 0.4330 | 0.0%       | 0.0000 |
|          | Certainty     | 3.1667    | 1.2134 | 4.0000 | 0.8165 | 4.0000 | 1.0000 | 0.0000     | 0.0000 |
| glasses  | Comfort       | 2.8750    | 1.4524 | 3.2500 | 1.4790 | 3.7500 | 1.3919 | 3.2500     | 1.4790 |
|          | Preference    | 2.3750    | 0.8570 | 2.2500 | 1.3919 | 2.1250 | 1.0533 | 1.5000     | 1.0000 |
| Huang's  | Correct rate  | 100.0%    | 0.0000 | 100.0% | 0.0000 | 87.5%  | 0.3307 | 87.5%      | 0.3307 |
|          | Certainty     | 4.3750    | 0.4841 | 4.6250 | 0.4841 | 3.7143 | 1.0302 | 3.8571     | 0.8330 |
|          | Preference    | 3.3750    | 1.3170 | 4.3750 | 0.6960 | 3.3750 | 1.3170 | 2.7500     | 1.3919 |
| Chua's   | Correct rate  | 87.5%     | 0.3307 | 75.0%  | 0.4330 | 87.5%  | 0.3307 | 87.5%      | 0.3307 |
|          | Certainty     | 2.2857    | 1.0302 | 4.6667 | 0.4714 | 3.7143 | 1.2778 | 3.5714     | 1.0498 |
|          | Comfort       | 3.1250    | 1.2686 | 2.2500 | 0.6614 | 2.8750 | 1.0533 | 3.2500     | 1.1990 |
|          | Preference    | 2.1250    | 1.0533 | 2.6250 | 1.4087 | 2.1250 | 0.7806 | 3.0000     | 1.5000 |
|          | Stable or not | 87.5%     | 0.3307 | 75.0%  | 0.4330 | 87.5%  | 0.3307 | $100.0\%$  | 0.0000 |
| Ours     | Correct rate  | 100.0%    | 0.0000 | 87.5%  | 0.3307 | 100.0% | 0.0000 | 75.0%      | 0.4330 |
|          | Certainty     | 4.7500    | 0.4330 | 4.5714 | 0.7284 | 4.5000 | 0.7071 | 4.3333     | 0.4714 |
|          | Comfort       | 3.8750    | 1.6910 | 4.1250 | 1.2686 | 3.8750 | 1.5360 | 3.5000     | 1.3229 |
|          | Preference    | 3.5000    | 1.4142 | 3.5000 | 1.4142 | 3.7500 | 1.1990 | 3.5000     | 1.3229 |
|          | Stable or not | 100.0%    | 0.0000 | 87.5%  | 0.3307 | 100.0% | 0.0000 | 62.5%      | 0.4841 |

**Table S2:** *Statistics of each test image.*

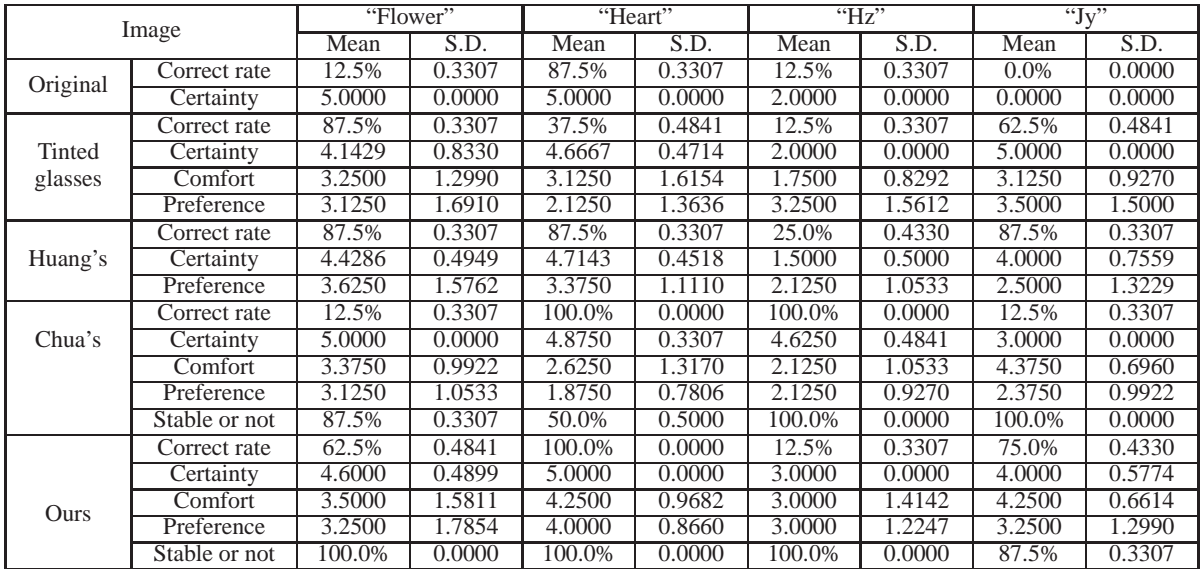

**Table S3:** *Statistics of each test image.*

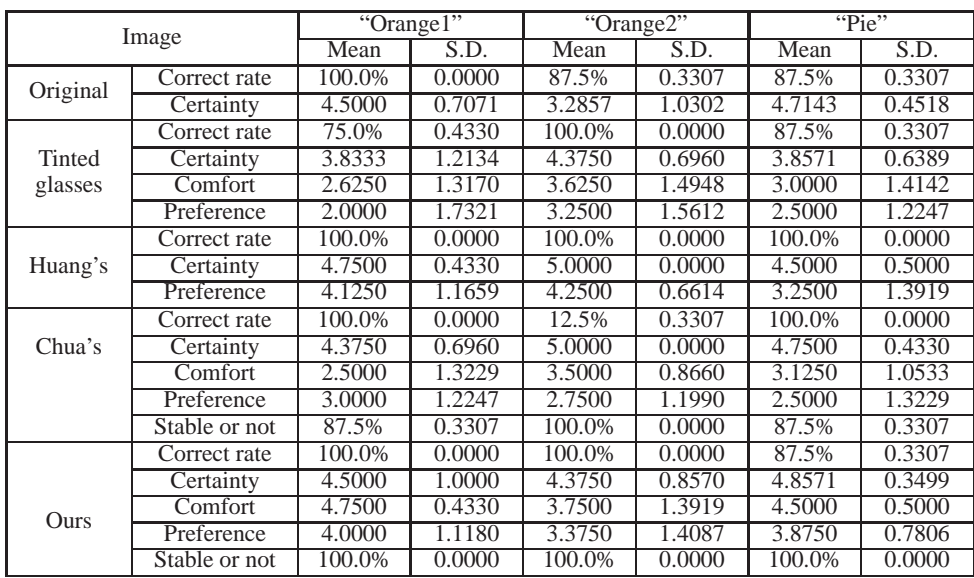

**Table S4:** *Statistics of each test image.*

For normal people, we allow them to choose the images closest to original image from results of different methods. Since we allow them to choose multiple images so the row sum can be larger than 1.

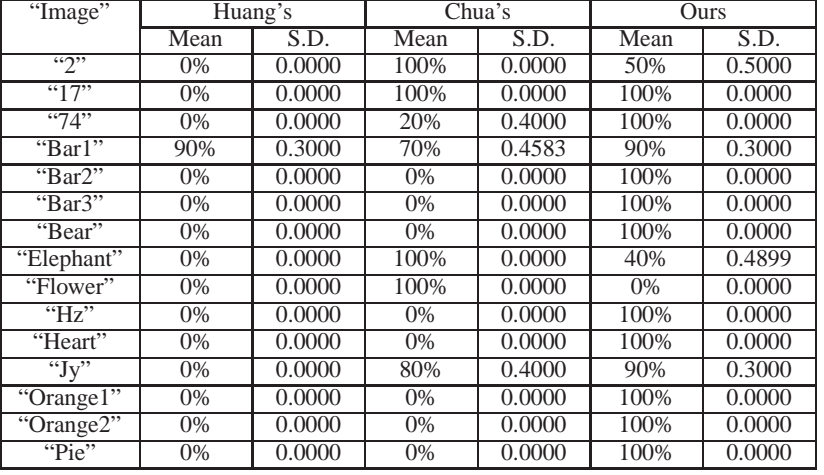

### Normal people:

**Table S5:** *Statistics of normal people.*

In the following we use the screen shots of ANOVA result to show whether the difference of the mean values of these groups is significant.

#### **ANOVA**

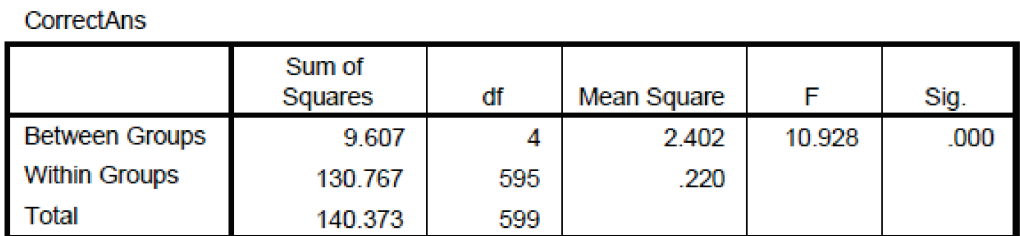

### **Post Hoc Tests**

#### **Multiple Comparisons**

Dependent Variable: CorrectAns

**LSD** 

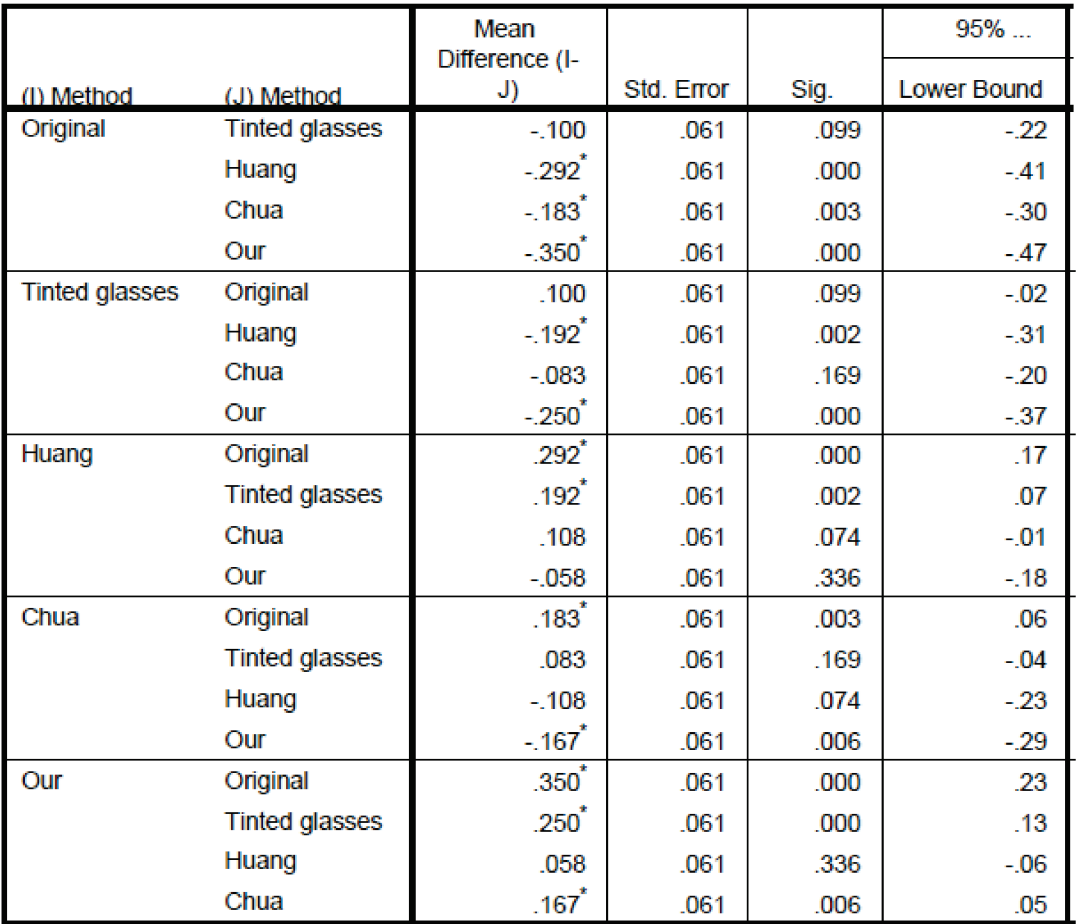

**Figure S39:** *ANOVA on correctness.*

#### **ANOVA**

#### Certainty

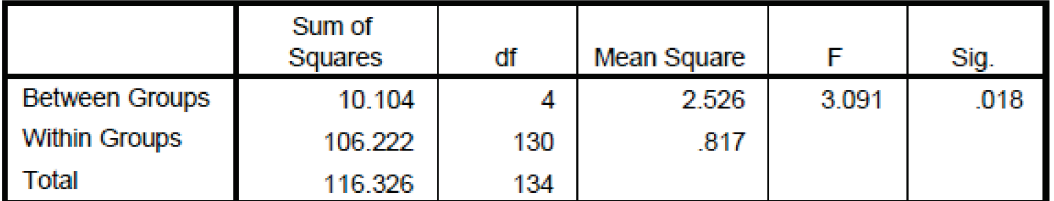

### **Post Hoc Tests**

#### **Multiple Comparisons**

Dependent Variable: Certainty

**LSD** 

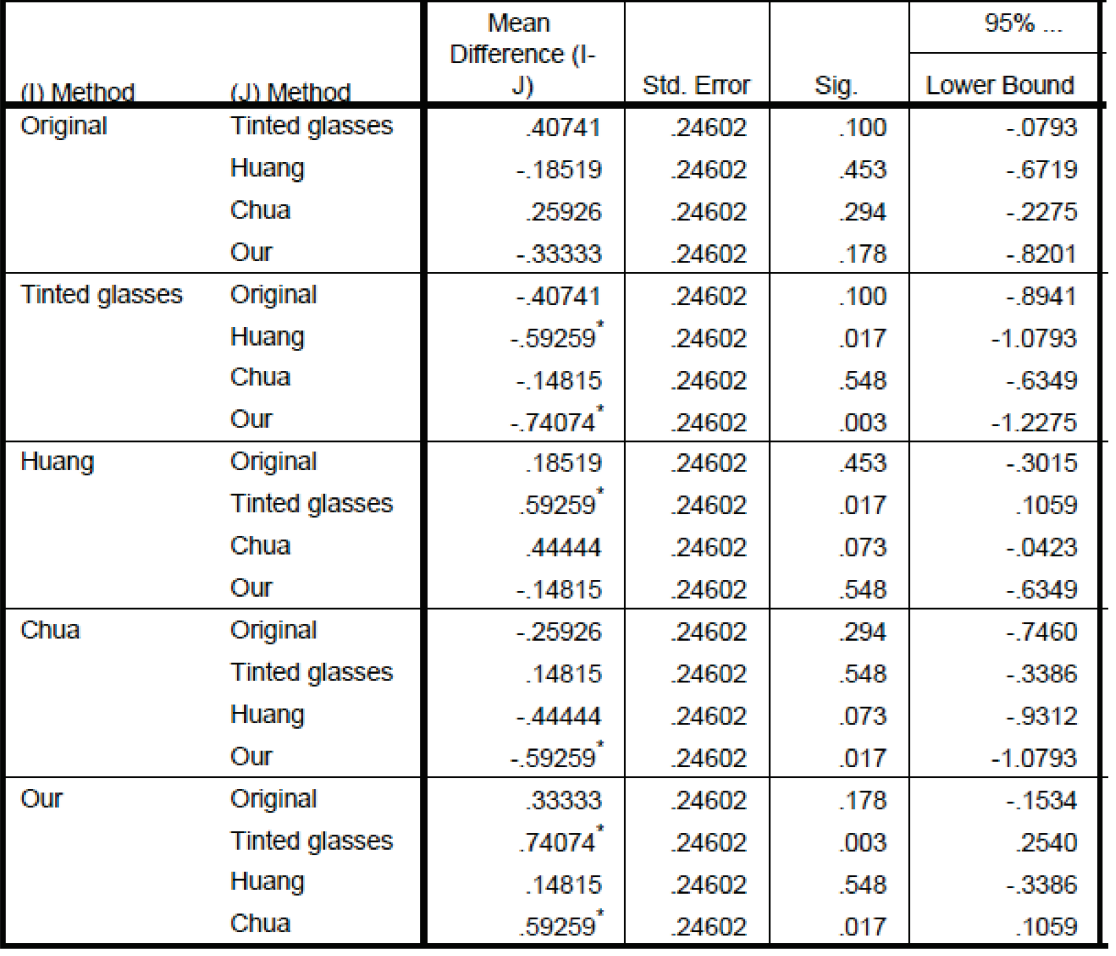

**Figure S40:** *ANOVA on certainty.*

#### **ANOVA**

#### VisualComft

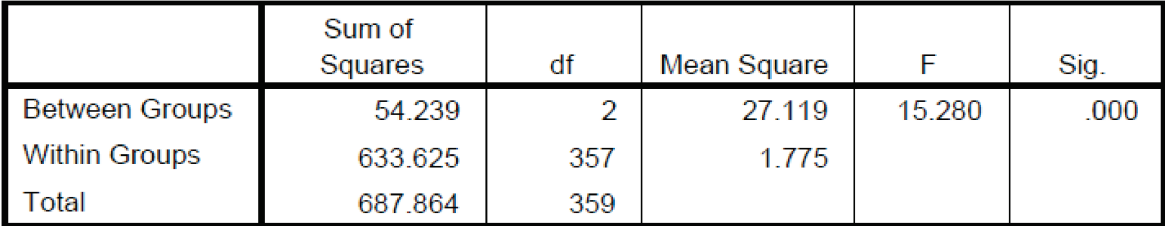

### **Post Hoc Tests**

#### **Multiple Comparisons**

Dependent Variable: VisualComft

**LSD** 

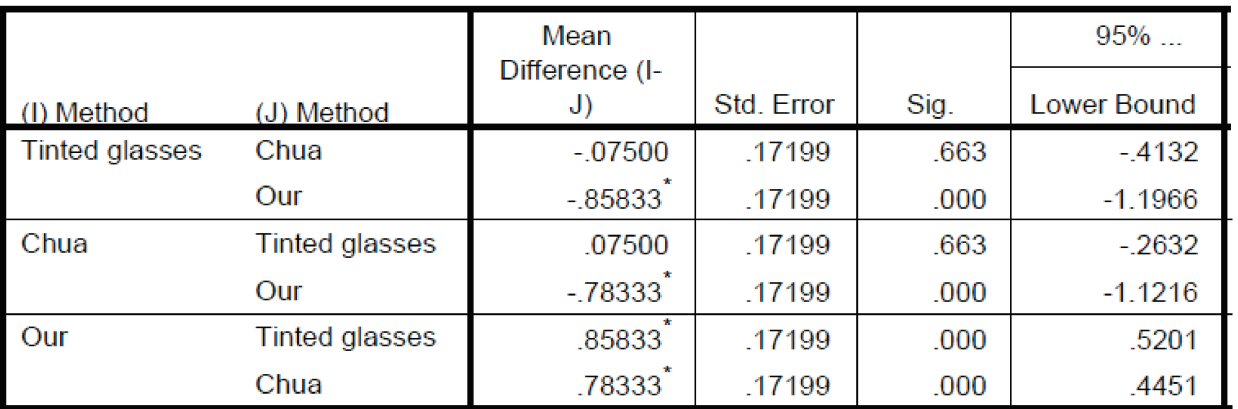

**Figure S41:** *ANOVA on comfort.*

#### **ANOVA**

#### Preference

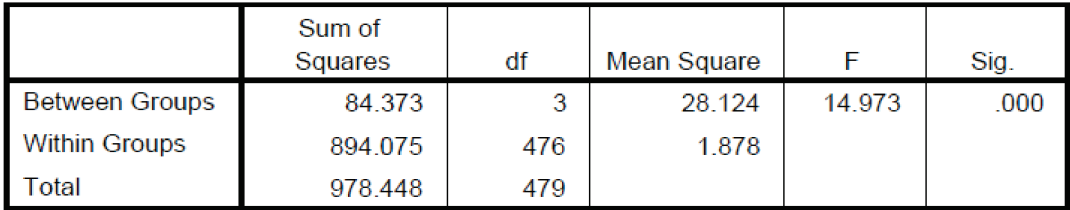

### **Post Hoc Tests**

#### **Multiple Comparisons**

Dependent Variable: Preference

**LSD** 

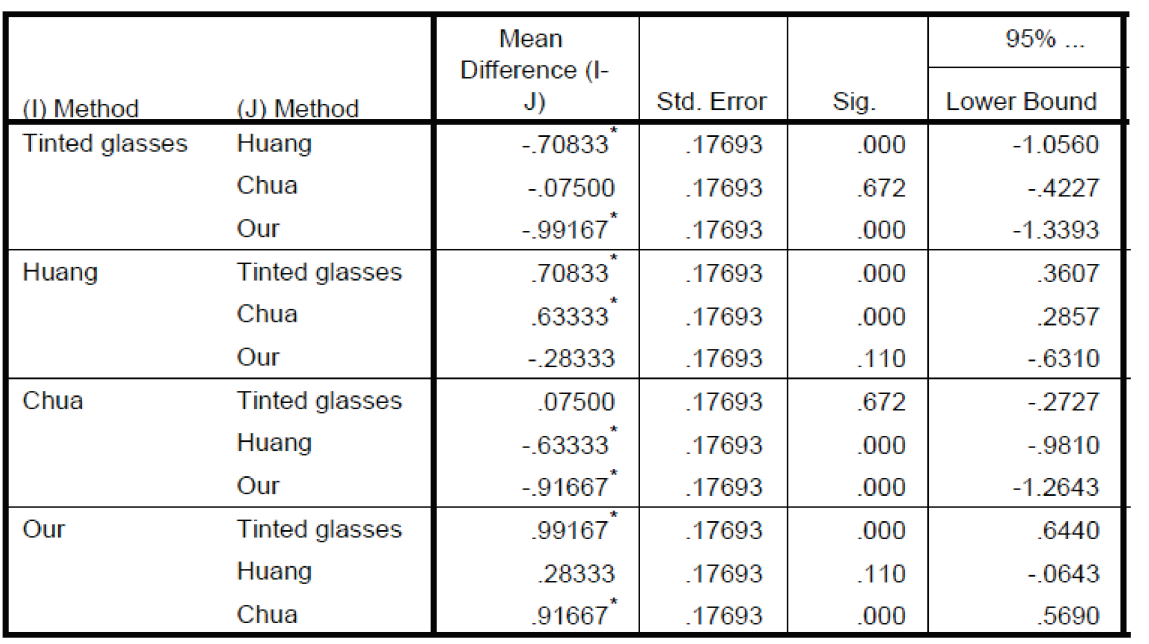

**Figure S42:** *ANOVA on preference.*

#### <span id="page-46-0"></span>**S4 Quantitative Evaluation Statistics**

In quantitative evaluation of main body, we show overall statistics comparing our results with Fidaner's and Huang's in terms of SSIM (normal), PSNR (normal) and CPR (CVD). Here we show the detailed statistics of each case.

### Protanopia:

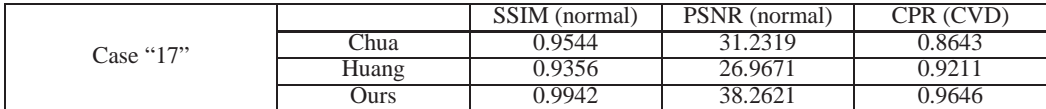

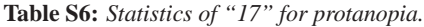

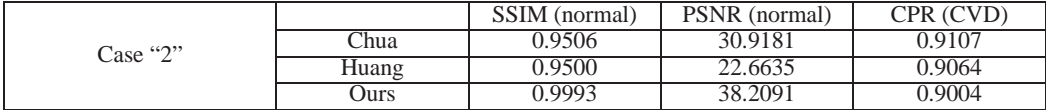

**Table S7:** *Statistics of "2" for protanopia.*

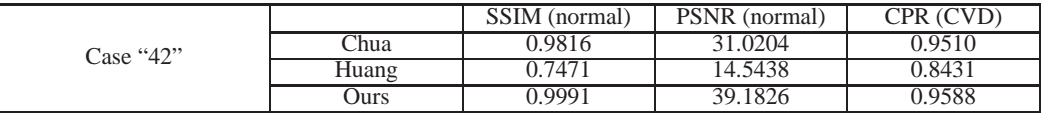

**Table S8:** *Statistics of "42" for protanopia.*

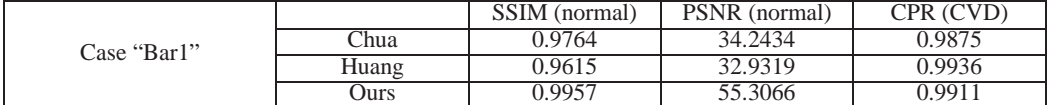

**Table S9:** *Statistics of "Bar1" for protanopia.*

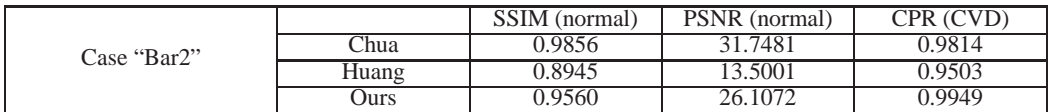

**Table S10:** *Statistics of "Bar2" for protanopia.*

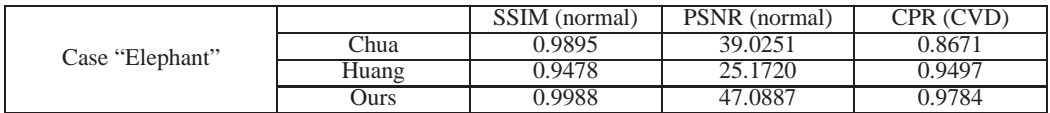

**Table S11:** *Statistics of "Elephant" for protanopia.*

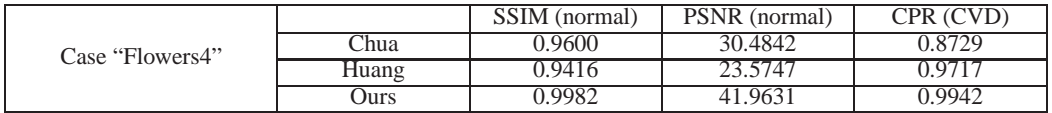

**Table S12:** *Statistics of "Flowers4" for protanopia.*

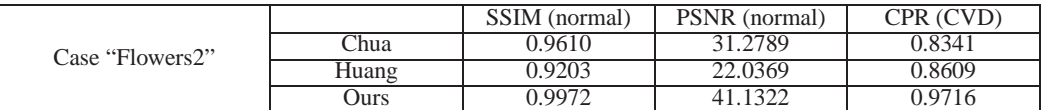

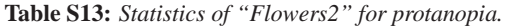

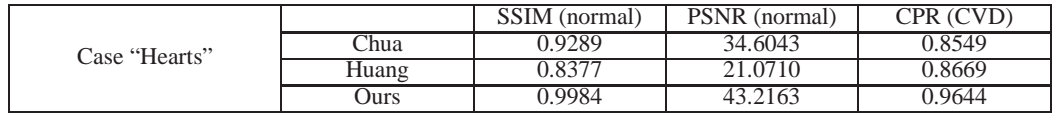

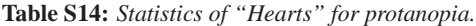

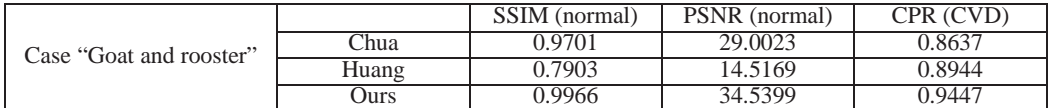

**Table S15:** *Statistics of "Goat and rooster" for protanopia.*

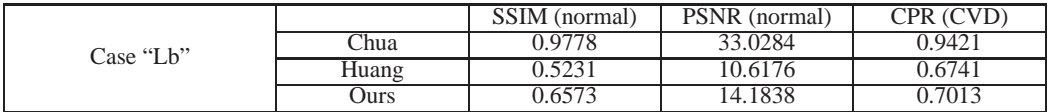

**Table S16:** *Statistics of "Lb" for protanopia.*

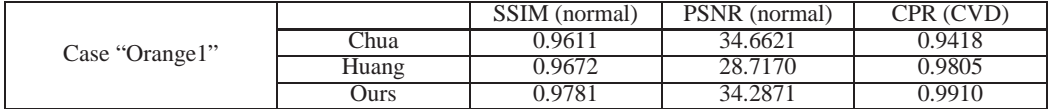

**Table S17:** *Statistics of "Orange1" for protanopia.*

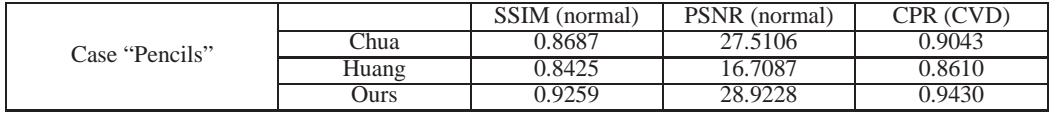

**Table S18:** *Statistics of "Pencils" for protanopia.*

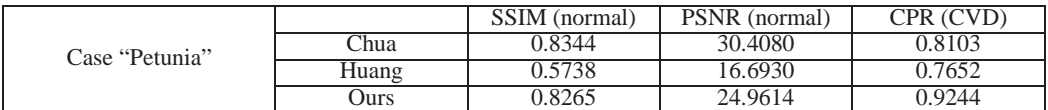

**Table S19:** *Statistics of "Petunia" for protanopia.*

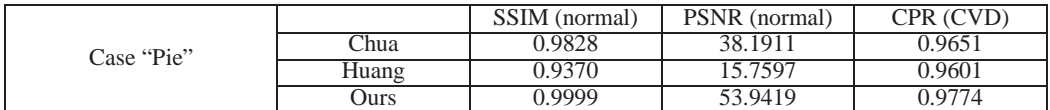

**Table S20:** *Statistics of "Pie" for protanopia.*

### Deuteranopia:

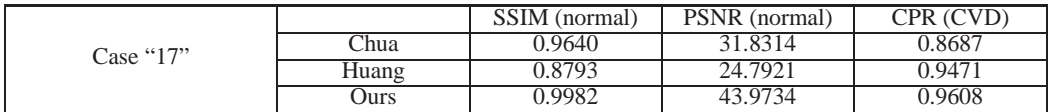

**Table S21:** *Statistics of "17" for deuteranopia.*

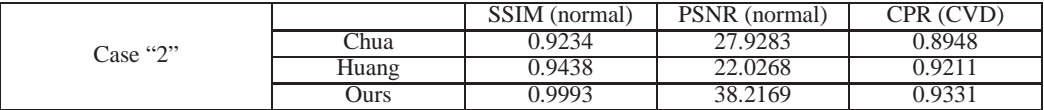

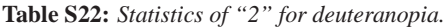

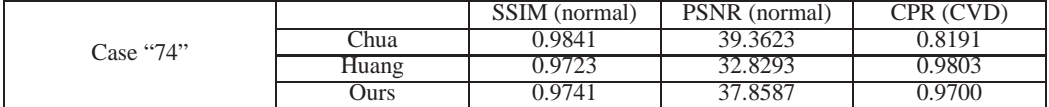

**Table S23:** *Statistics of "74" for deuteranopia.*

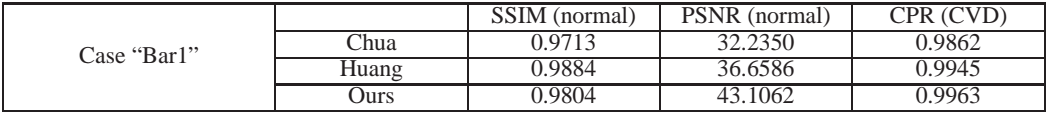

**Table S24:** *Statistics of "Bar1" for deuteranopia.*

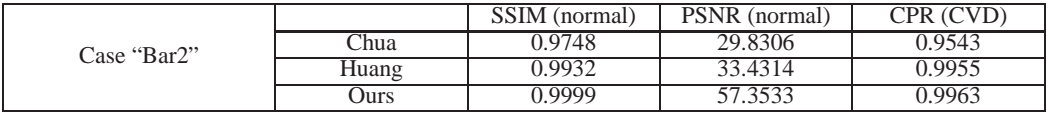

**Table S25:** *Statistics of "Bar2" for deuteranopia.*

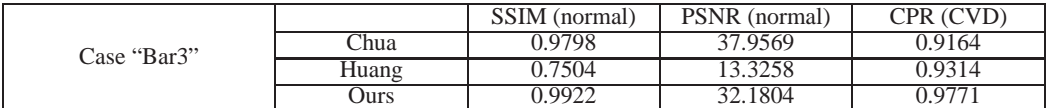

**Table S26:** *Statistics of "Bar3" for deuteranopia.*

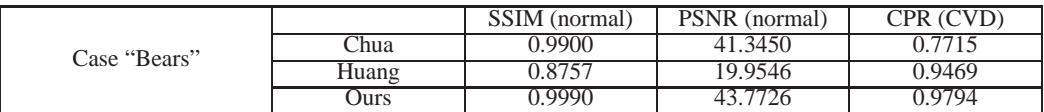

**Table S27:** *Statistics of "Bears" for deuteranopia.*

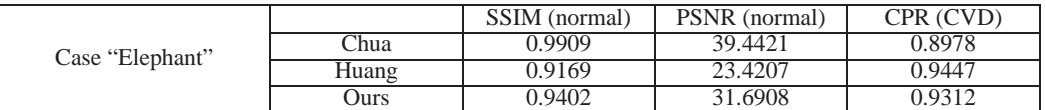

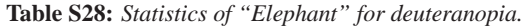

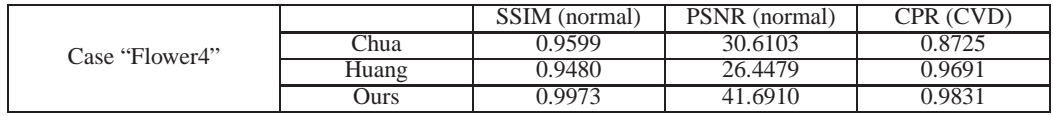

**Table S29:** *Statistics of "Flower4" for deuteranopia.*

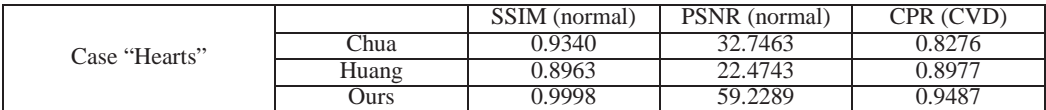

**Table S30:** *Statistics of "Hearts" for deuteranopia.*

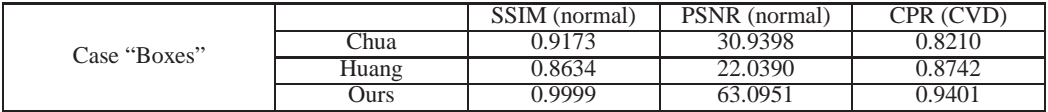

**Table S31:** *Statistics of "Boxes" for deuteranopia.*

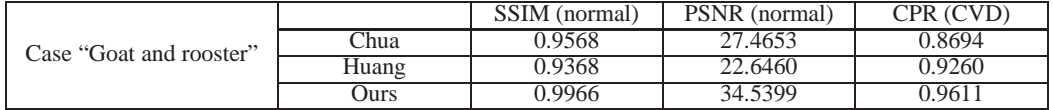

**Table S32:** *Statistics of "Goat and rooster" for deuteranopia.*

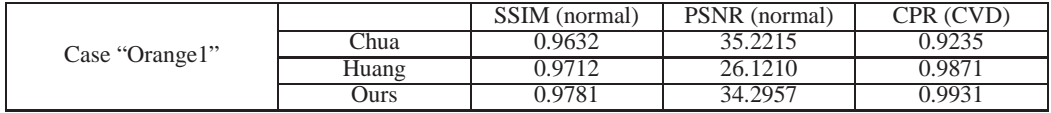

**Table S33:** *Statistics of "Orange1" for deuteranopia.*

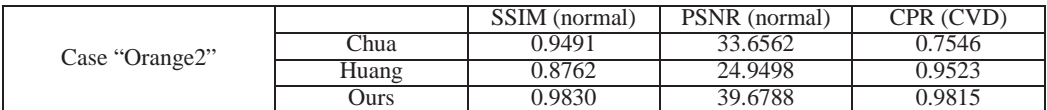

**Table S34:** *Statistics of "Orange2" for deuteranopia.*

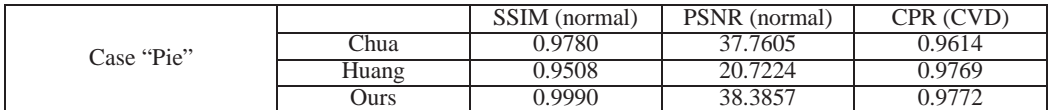

**Table S35:** *Statistics of "Pie" for deuteranopia.*

#### <span id="page-52-0"></span>**S5 CVD Simulation Model Related Statistics**

Due to spectral sensitivity peak shifting limits of different cone cells, each element in projection matrix  $T$  has its own range on values as following:

> 1  $\overline{1}$

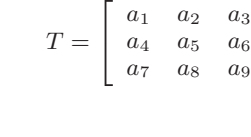

 $a_1 \in [0.1523, 1.0000]$  $a_2 \in [0.0000, 1.0526]$  $a_3 \in [-0.2049, -0.0000]$  $a_4 \in [0.0000, 0.1145]$  $a_5 \in [0.7863, 1.0000]$  $a_6 \in [0.0000, 0.0992]$  $a_7 \in [-0.0039, -0.0000]$  $a_8 \in [-0.0481, -0.0000]$  $a_9 \in [1.0000, 1.0520]$ 

Deuteranomaly:

Protanomaly:

 $a_1 \in [0.3673, 1.0000]$  $a_2 \in [0.0000, 0.8606]$  $a_3 \in [-0.2280, -0.0000]$  $a_4 \in [0.0000, 0.2801]$  $a_5 \in [0.6725, 1.0000]$  $a_6 \in [0.0000, 0.0474]$  $a_7 \in [-0.0118, -0.0000]$  $a_8 \in [0.0000, 0.0429]$  $a_9 \in [0.9689, 1.0000]$ 

Since the CVD simulation model we adopt preserves perceived luminance in an opponent-color space, we need to transform simulated images to this opponent-color space to obtain the luminance channel. The projection matrix from RGB color space to opponent-color space is:

$$
\begin{bmatrix} 0.3073 & 0.6367 & 0.0554 \\ 0.0952 & 0.1247 & -0.5732 \\ 0.1522 & -0.4136 & 0.2609 \end{bmatrix}
$$
 (1)

After projection, the first channel is the luminance channel and the remaining two are opponent-color channels. Thus, the  $\zeta$  function in paper main body, which calculates the luminance perceived by CVD audiences, is  $\zeta(p) = T_1 \cdot V_p$ , where the  $T_1$  is the first row vector of above projection matrix and  $V_p$  is the column vector composed of RGB values of pixel  $p$ .

#### <span id="page-53-0"></span>**S6 User Study Illustration**

Finally we show two photos in the user studies for illustration.

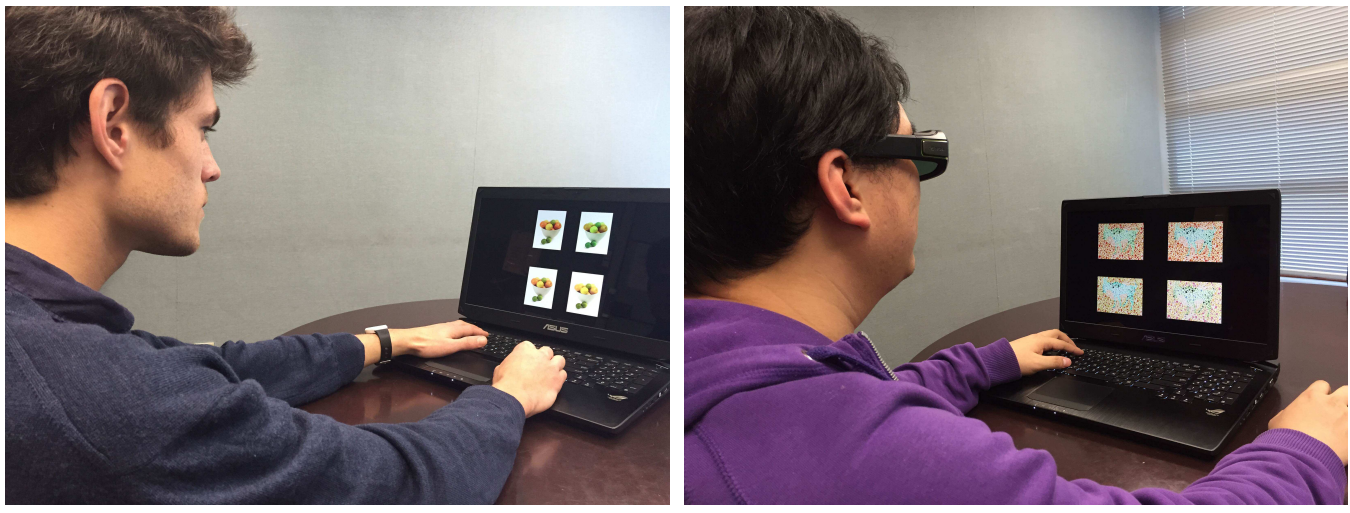

(a) Normal people user study (b) CVDs user study

**Figure S43:** *User study processes.*